# Учебный курс

# **Операционные среды, системы и оболочки**

# **4.1. Устройства ввода-вывода**

# **Типы устройств по функциональному назначению;**

- 1. Работающие с пользователем. Используются для связи с пользователем компьютера (принтеры, дисплеи, клавиатура, манипуляторы (мышь, джойстик и т. п.).
- 2. Работающие с компьютером. Используются для связи с электронным оборудованием (диски, магнитные ленты, датчики, контроллеры, преобразователи и т. п.).
- 3. Коммуникации. Используются для связи с удаленными устройствами (модемы, адаптеры цифровых линий и др.).

# **Типы устройств по принципам функционирования:**

- 1. Блочные, хранящие информацию в виде адресуемых блоков фиксированного размера и позволяющие работать с каждым блоком независимо от других блоков ( дисковые устройства).
- 2. Символьные, принимающие или предоставляющие поток символ<mark>ов без</mark><br>какой-либо структуры (принтерь), модемы, сетевые карты). какой-либо структуры (принтеры, модемы, сетевые карты).

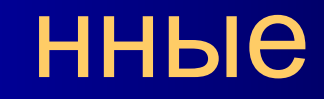

2

Различия в характеристиках устройств ввода-вывода Скорость передачи данных (на несколько порядков).

- Применение. Один и тот же тип устройства может требовать различного ПО и стратегии операционной системы (диск для хранения файлов приложений и файла подкачки, терминал пользователя и администратора).
- Сложность управления (для принтера относительно простой интерфейс управления, для диска - намного сложнее).
- Единицы передачи данных. Данные могут передаваться блоками или потоком байтов или символов.
- Представление данных. Различные устройства используют разные схемы кодирования данных, включая различную кодировку символов и контроль четности.
	- Условия ошибок. Природа ошибок, способ сообщения о них, возможные ответы резко отличаются от одного устройства к Операцио другому.

**ННЫе** 

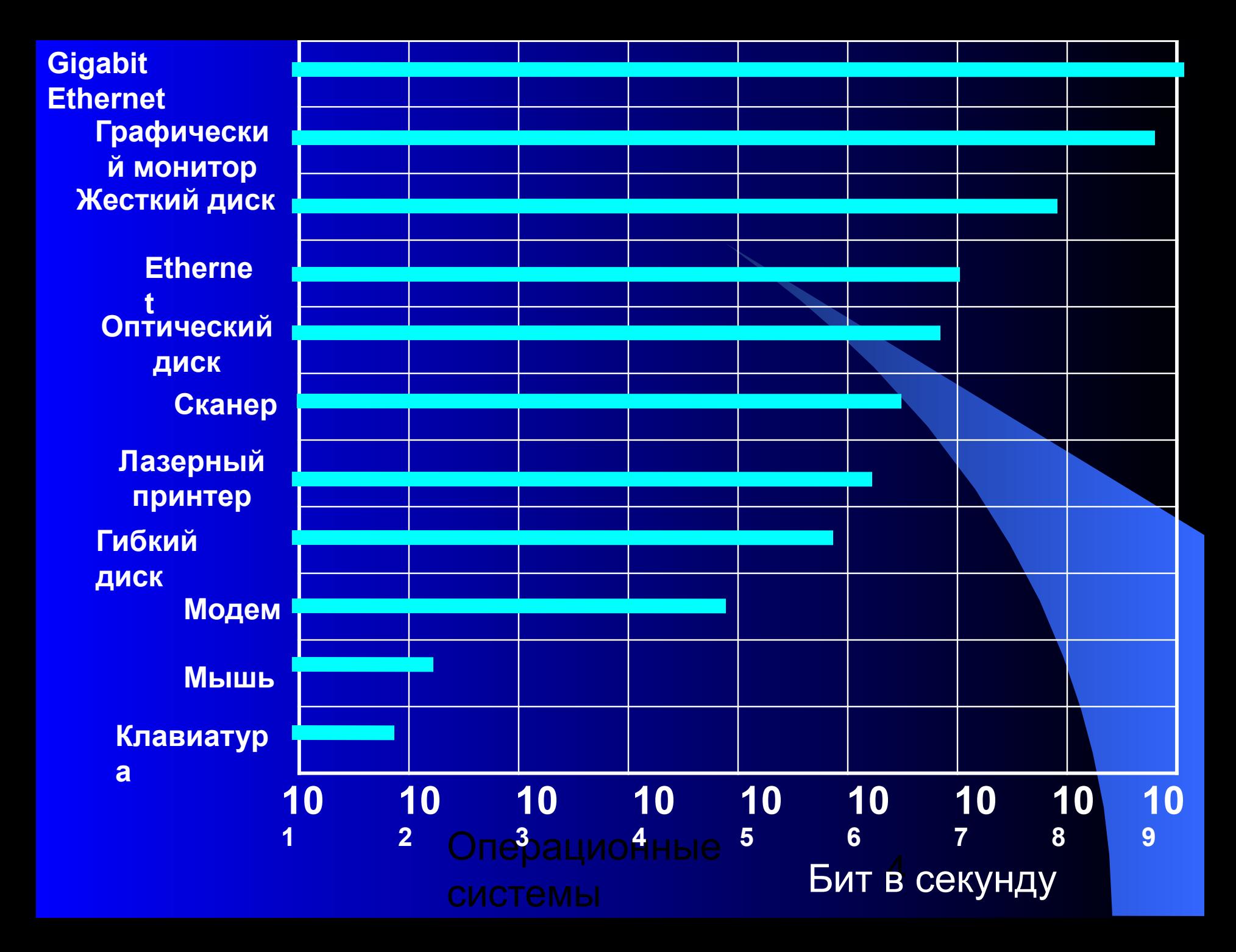

# **4.2. Основные функции подсистемы ввода-вывода**

**Основные компоненты: драйверы, файловая система, система прерываний**

- **1. Организация параллельной работы устройств вводавывода и процессора.**
- **2. Согласование скоростей обмена и кэширование данных.**
- **3. Разделение устройств и данных между процессами.**
- **4. Обеспечение удобного логического интерфейса между устройствами и остальной частью системы.**
- **5. Поддержка широкого спектра драйверов с возможностью простого включения в систему нового драйвера.**
- **6. Динамическая загрузка и выгрузка драйверов.**
- **7. Поддержка нескольких файловых систем.**
- 8. Поддержка синхронных и асинхронных операций ввода-<br>Вывода. **вывода.**

нные

5

# 4.2.1. Организация параллельной работы устройств ввода-вывода и процессора

# Эволюция ввода - вывода

- 1. Процессор непосредственно управляет периферийным устройством.
- 2. Устройство управляется контроллером. Процессор использует программируемый ввод - вывод без прерываний (переход к абстракции интерфейса ввода - вывода).
- 3. Использование контроллера прерываний. Ввод-вывод, управляемый прерываниями.
- 4. Использование модуля (канала) прямого доступа к памяти. Перемещение данных в память (из нее) без использования процессора.
- 5. Использование отдельного специализированного процессора ввода-вывода, управляемого центральным процессором.
- 6. Использование отдельного компьютера для управления устройствами ввода-вывода при минимальном вмешательстве центрального процессора.

**Системный вызов для выполнения операции ввода-вывода. Вызов драйвера. Программирование DMA**

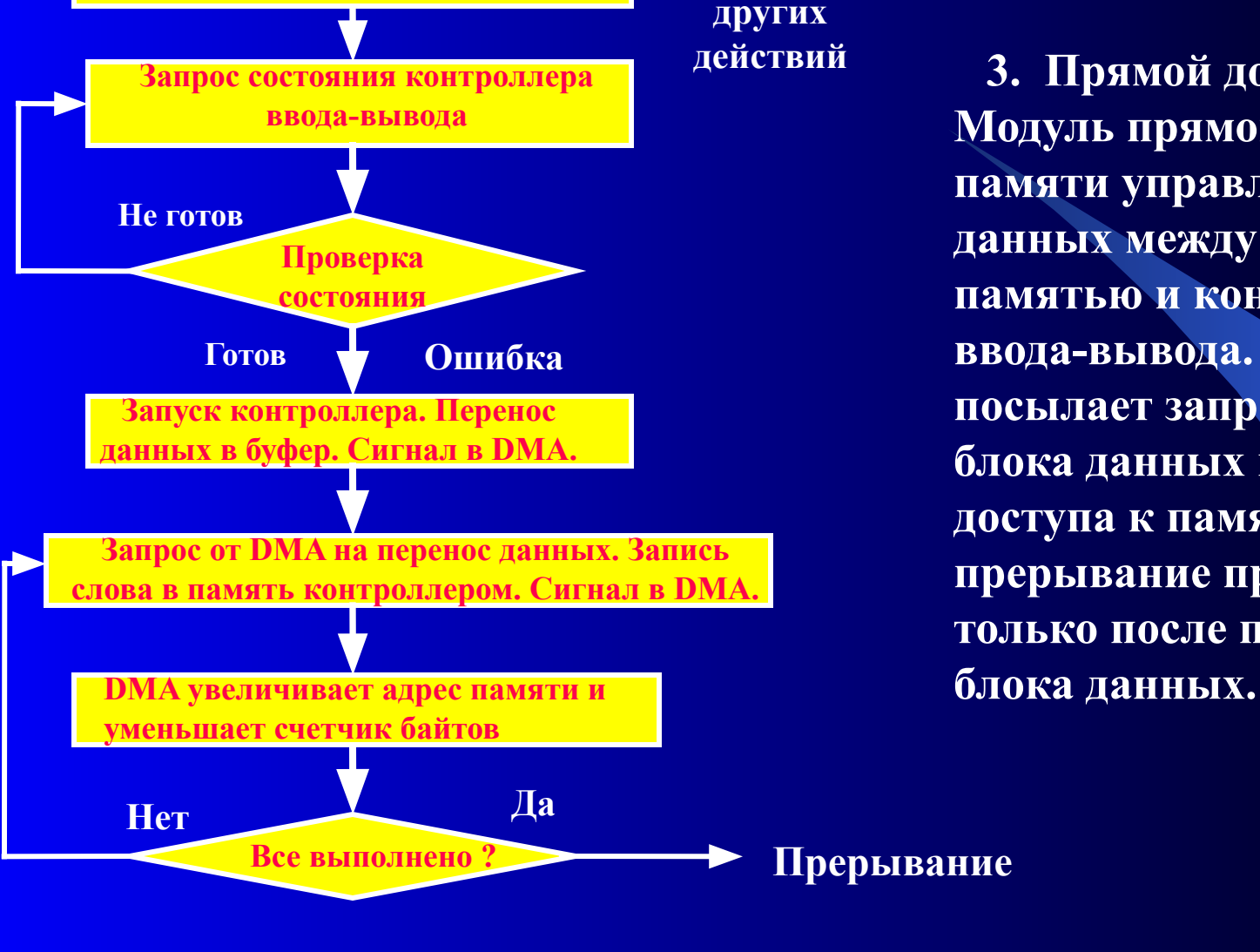

**действий 3. Прямой доступ к памяти. Модуль прямого доступа к памяти управляет обменом данных между основной памятью и контроллером ввода-вывода. Процессор посылает запрос на передачу блока данных модулю прямого доступа к памяти, а прерывание происходит только после передачи всего** 

**Прерывание**

**Выполнение** 

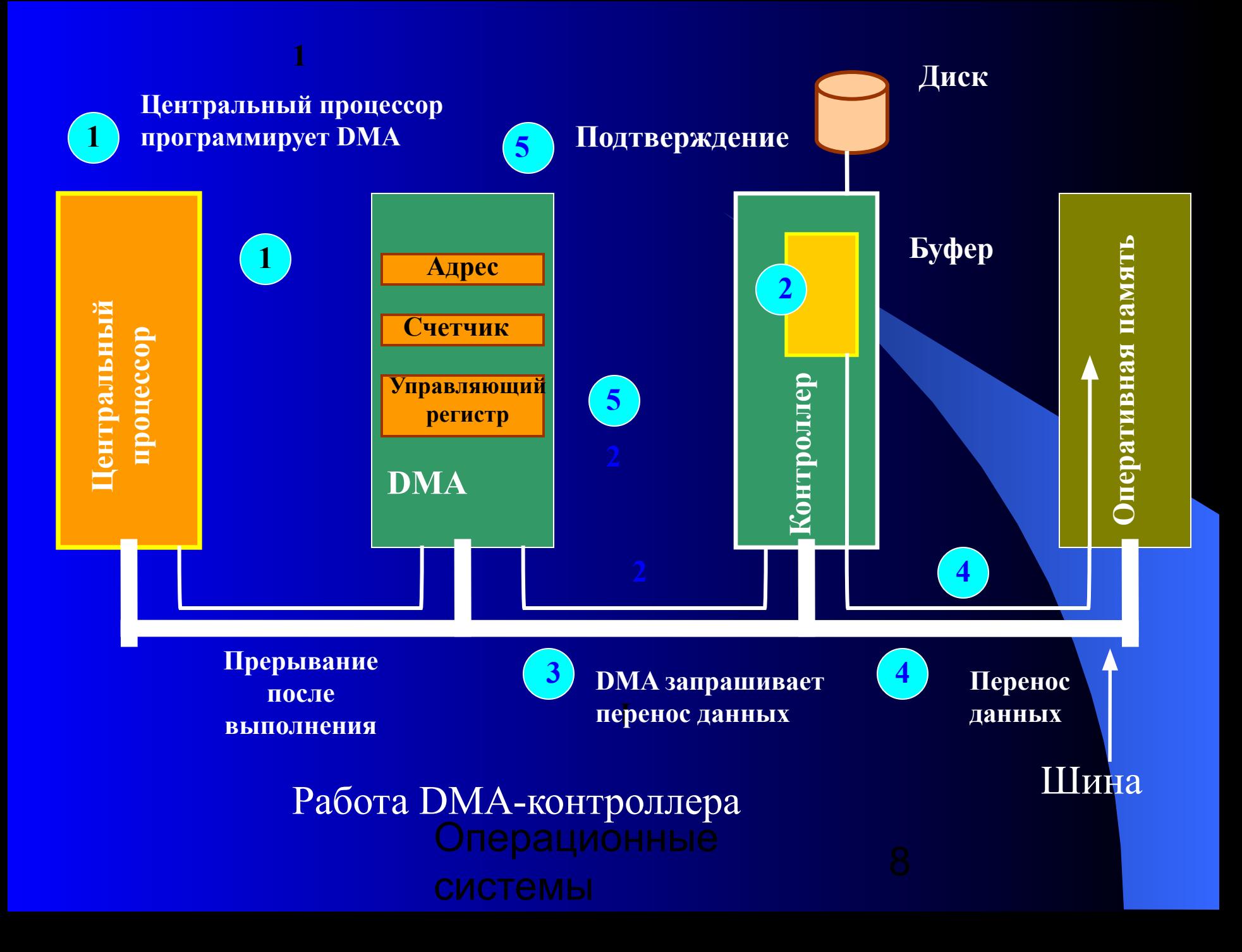

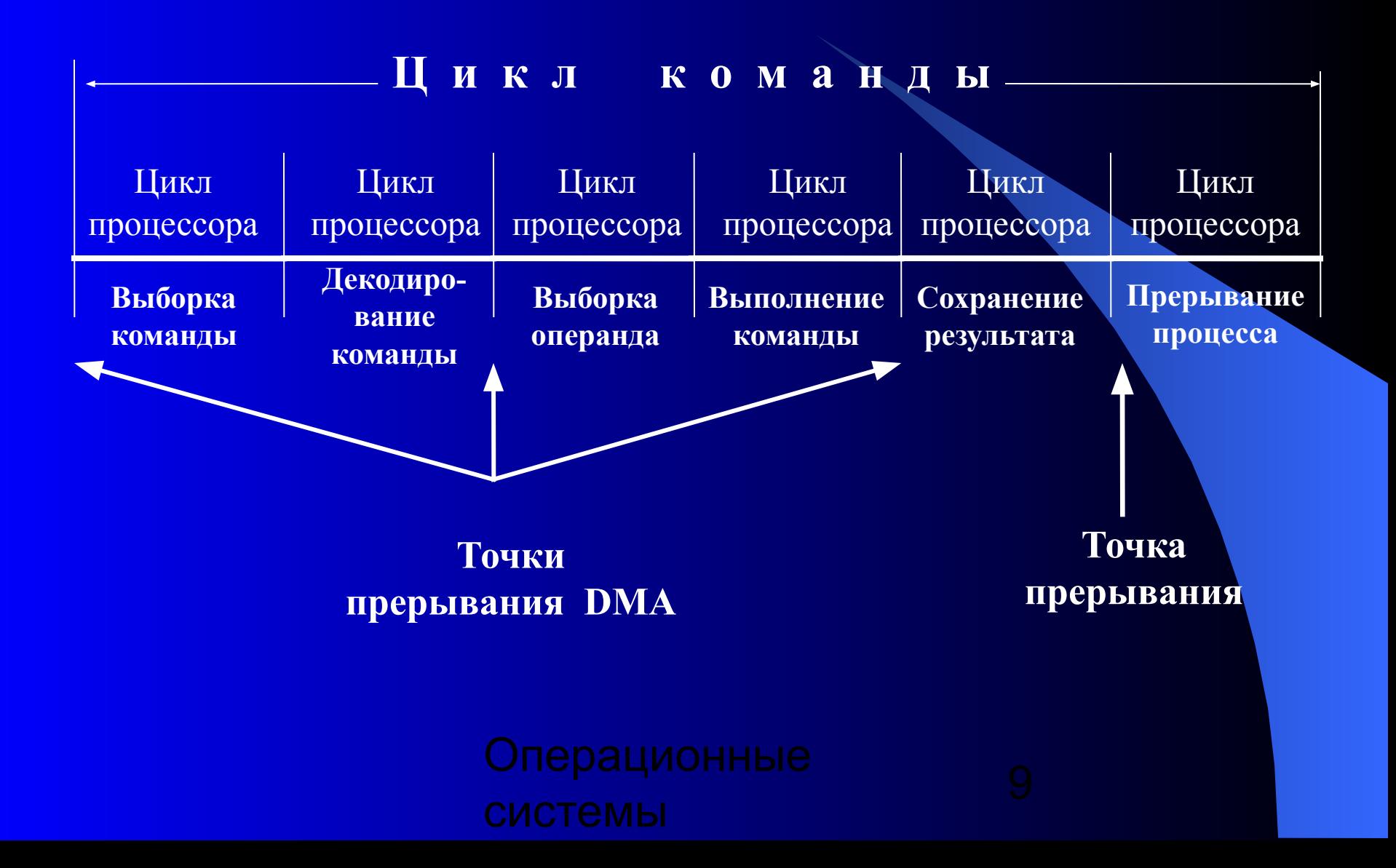

# 4.2.2. Согласование скоростей обмена и кэширование

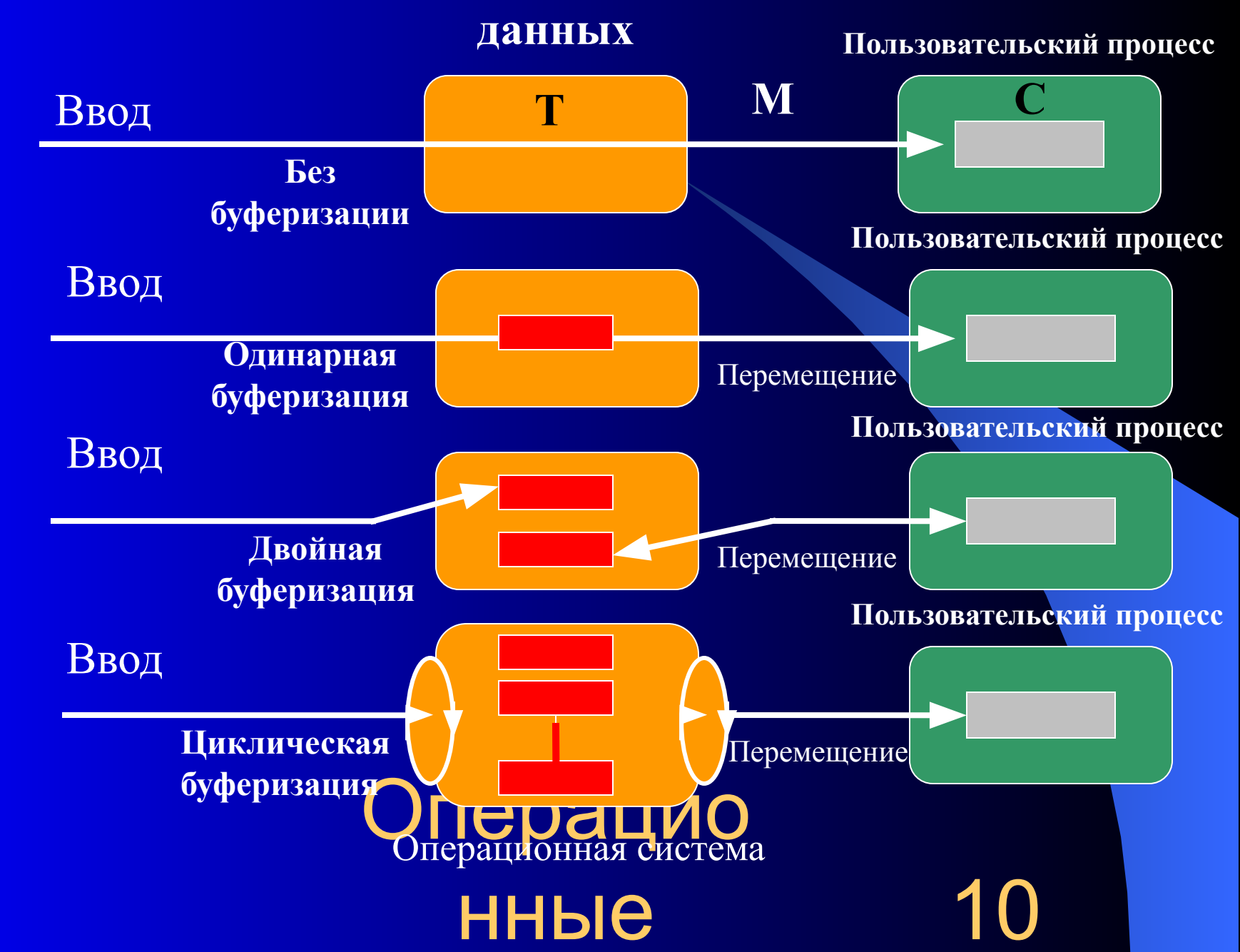

# **Время обработки блока данных**

Без буферизации **T + C** Одинарная буферизация max  $\{T, C\} + M$ 

Двойная буферизация max {T, C}

в большинстве случаев  $T + C > \max \{T, C\}$ 

11

 если **C <= T,** то блочно-ориентированное устройство может работать с максимальной скоростью;

 если **C > T,** то процесс избавляется от необходимости ожидания завершения ввода-вывода.

**Циклическая буферизация используется при высокой частоте ввода-вывода.** 

**ОИДЕР СЕРГЕНО Буферизация данных позволяет сократить количество реальных операций ввода за счет кэширования данных.**

нные

**4.2.3. Разделение устройств и данных между процессами**

**4.2.4. Обеспечение логического интерфейса между устройствами и остальной частью системы**

**4.2.5. Поддержка широкого спектра драйверов**

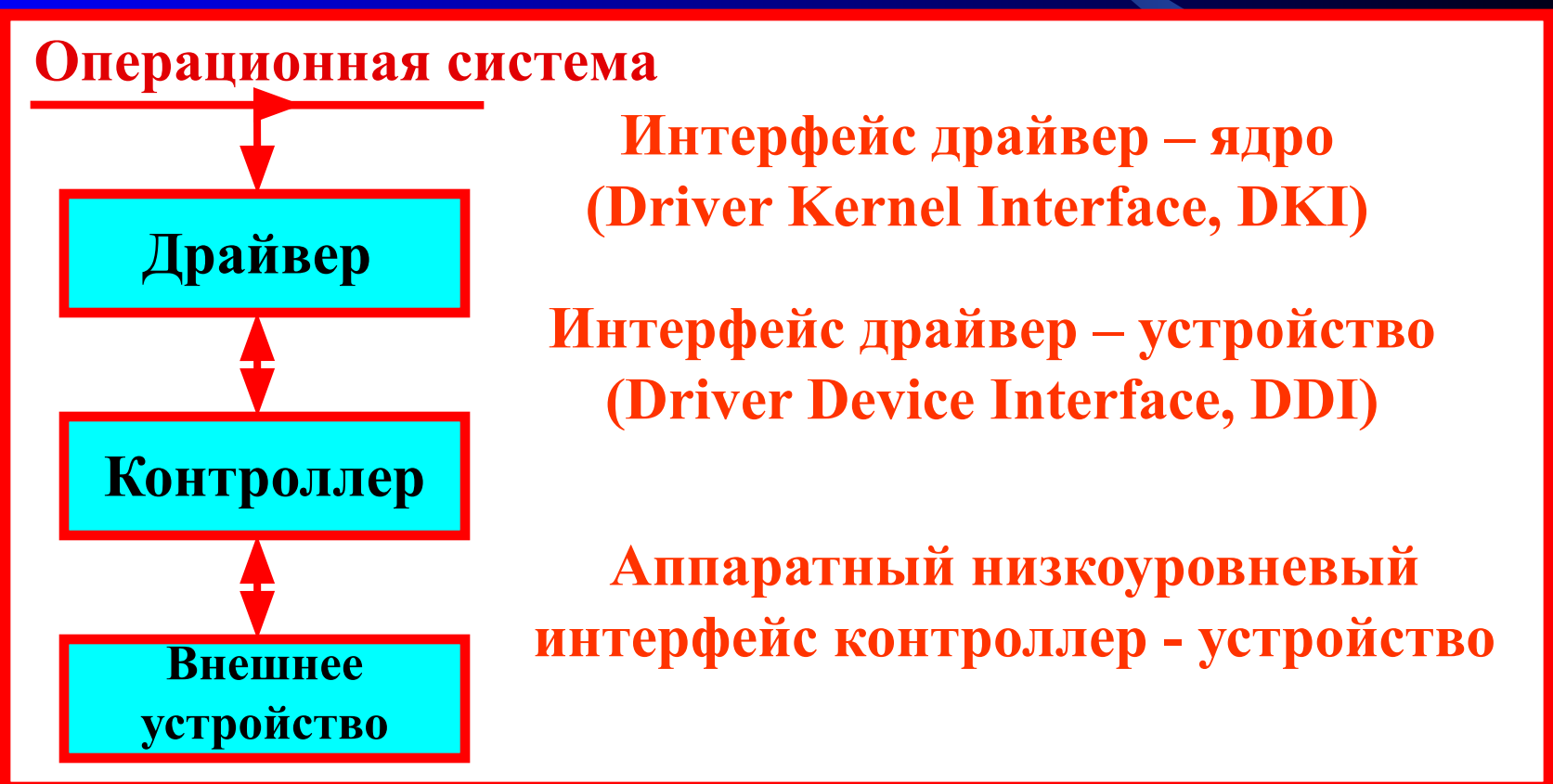

Операционные

# **Функции драйвера**

- 1. Обработка запросов записи-чтения от программного обеспечения управления устройствами. Постановка запросов в очередь
- 2. Проверка входных параметров запросов и обработка ошибок
- 3. Инициализация устройства и проверка статуса устройства
- 4. Управление энергопотреблением устройства.
- 5. Регистрация событий в устройстве
- 6. Выдача команд устройству и ожидание их выполнения возможно в блокированном состоянии до поступления прерывания от устройства
- 7. Проверка правильности завершения операции
- 8. Передача запрошенных данных и статуса завершенной операции
- 9. Обработка нового запроса при незавершенном предыдущем<br>запросе (для реентерабельных драйверов) запросе (для реентерабельных драйверов)

# нные

13

- **4.2.6. Динамическая выгрузка и загрузка драйверов**
- **4.2.7. Поддержка нескольких файловых систем**

**4.2.8. Поддержка синхронных и асинхронных операций вводавывода**

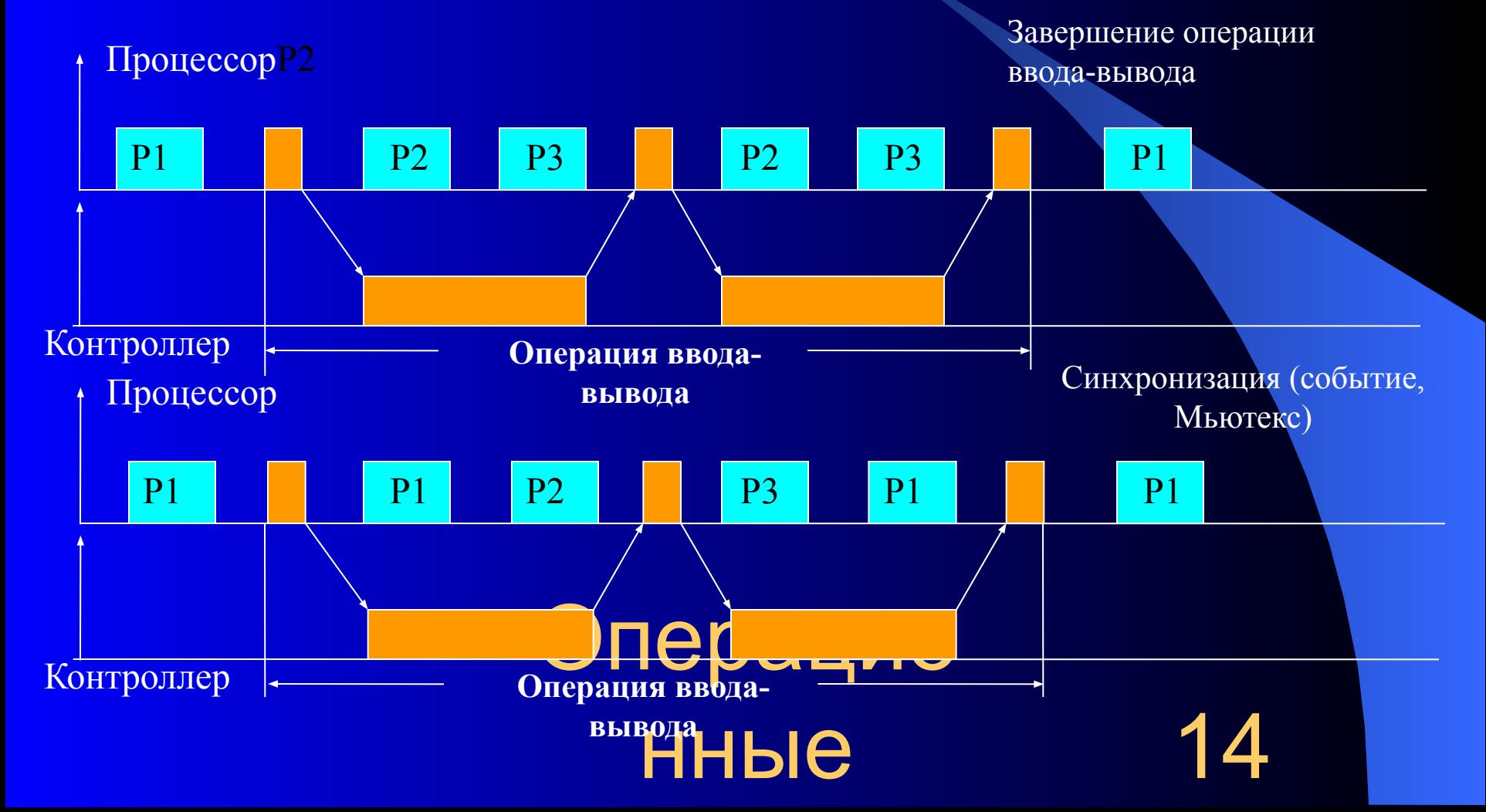

### **4.3. Многослойная модель подсистемы ввода-вывода**

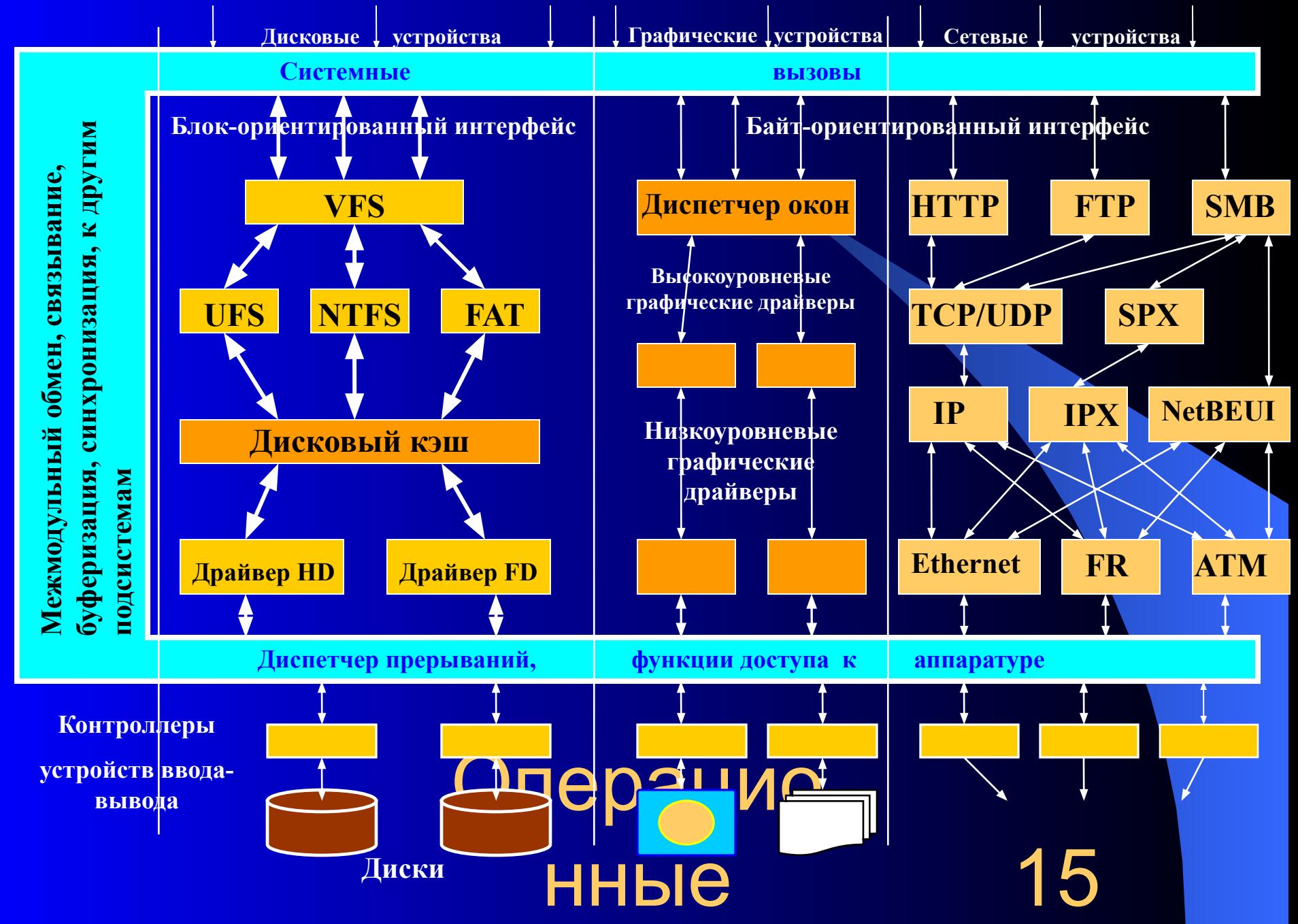

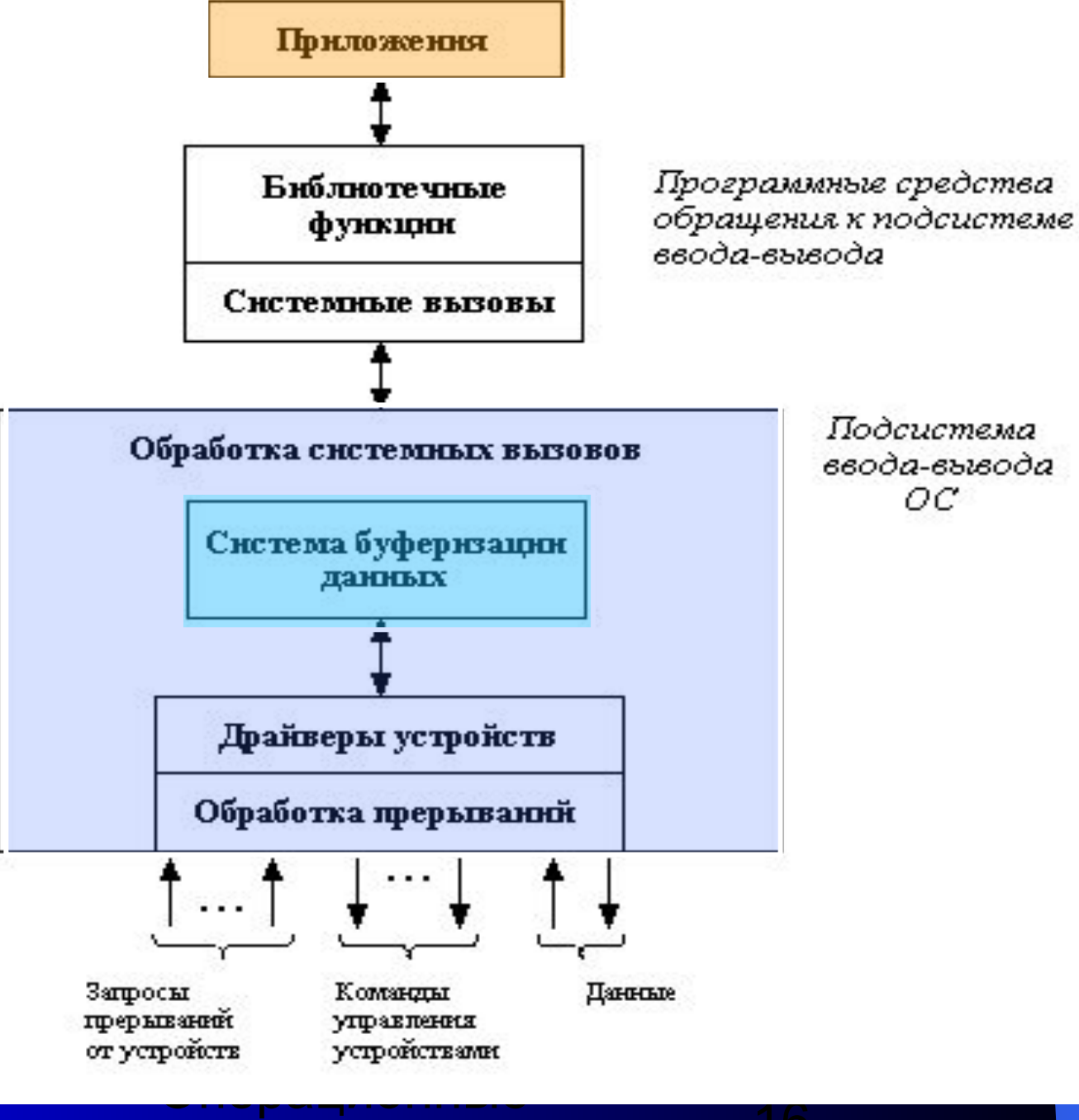

# 4.4. Файловая система

4.4.1. Основные понятия. Цели и задачи файловой системы

Причины создания файловых систем:

- Необходимость длительного (иногда вечного) и надежного хранения больших объемов  $1.$ информации.
- Обеспечение возможности совместного использования информации различными  $2.$ приложениями. Эффективное разделение, защита и восстановление данных.

Решение этих проблем заключается в хранении информации в файлах. <u> Файл – это поименованная совокупность данных, хранящаяся на каком-</u> либо носителе информации.

При рассмотрении файлов используются следующие понятия:

- 1. Поле (field) – основной элемент данных.
- Запись (record) набор связанных полей, которые могут обрабатываться как единое  $\overline{2}$ . целое.
- $3.$ Файл (file) - совокупность однородных записей.
- База данных (database) набор связанных данных, представленных совокупностью  $\overline{4}$ . файлов

**Файловая система – это часть операционной системы, включающая:**

- **совокупность всех файлов на различных носителях информации (магнитные диски, магнитные ленты, CD-ROM и т. п.);**
- **наборы структур данных, используемых для управления файлами (каталоги и дескрипторы файлов, таблицы распределения свободного и занятого пространства носителей информации);**
- **комплекс системных программных средств, реализующих различные операции над файлами (создание, чтение, запись, уничтожение, изменение свойств и др.).**
	-

# Задачи файловой системы

- П соответствие требованиям управления данными и требованиям со стороны пользователей, включающим возможности хранения данных и выполнения операций с ними;
- гарантирование корректности данных, содержащихся в файле;
- оптимизация производительности, как с точки зрения системы (пропускная способность), так и с точки зрения пользователя (время отклика);
- Поддержка ввода-вывода для различных типов устройств хранения информации;
- П минимизация или полное исключение возможных потерь или повреждений данных;
- защита файлов от несанкционированного доступа;
- обеспечение поддержки совместного использования файлов несколькими пользователями (в том числе средства блокировки файла и его частей, исключение тупиков, согласование копий и т. п.);

О обеспечение стандартного набора Бодирограмм питерфейса ввода-вывода.

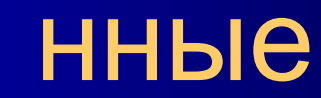

# **Требования к файловой системе со стороны пользователя диалоговой системы общего назначения**

- **1. Создание, удаление, чтение и изменения файлов.**
- **2. Контролируемый доступ к файлам других пользователей.**
- **3. Управление доступом к своим файлам.**
- **4. Реструктурирование файлов в соответствии с решаемой задачей.**
- **5. Перемещение данных между файлами.**
- **6. Резервирование и восстановление файлов в случае повреждения.**
- **7. Доступ к файлам по символическим именам.**

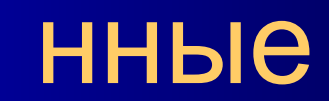

<mark>Onepagnet</mark>

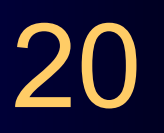

# 4.4.2. Архитектура файловой системы

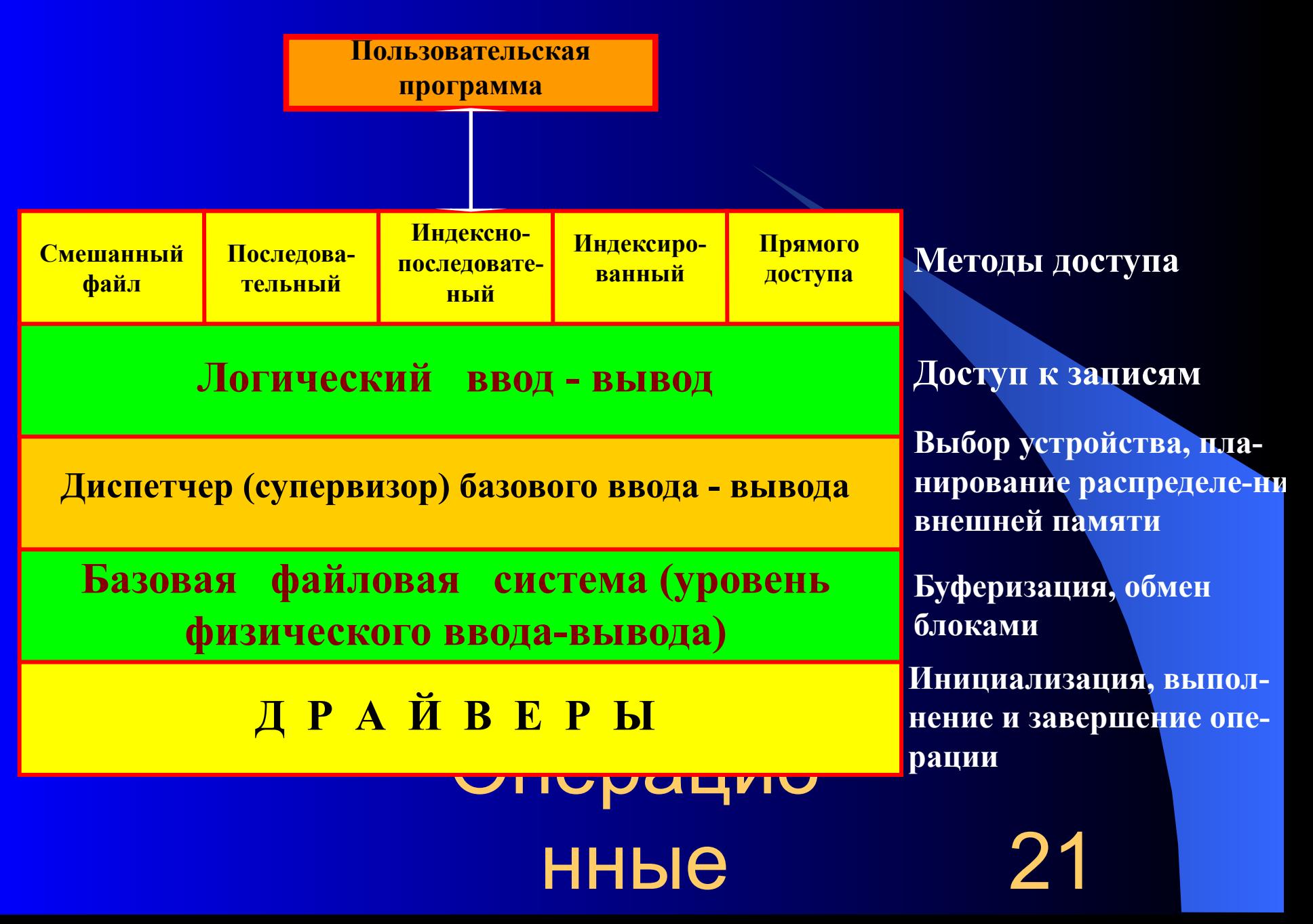

# 4.4.3. Организация файлов и доступ к ним

### 4.4.3.1. Типы, именование и атрибуты файлов

Обычные файлы - содержат информацию, занесенную пользователем, системной или прикладной программой.

<u> Каталоги</u> – системные файлы, поддерживающие структуру файловой системы.

Специальные файлы - фиктивные файлы, ассоциированные с устройствами ввода-вывода и используемые для унификации доступа к последовательным устройствам ввода-вывода.

Именованные конвейеры (каналы) – циклические буферы, позволяющие выходной файл одной программы соединить со входным файлом другой программы.

Отображаемые файлы - обычные файлы, отображаемые на адресное пространство процесса по указанному виртуальному адресу.

Правила именования файлов зависят от операционной системы, например в MS DOS - правило 8.3

# **ННЫе**

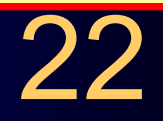

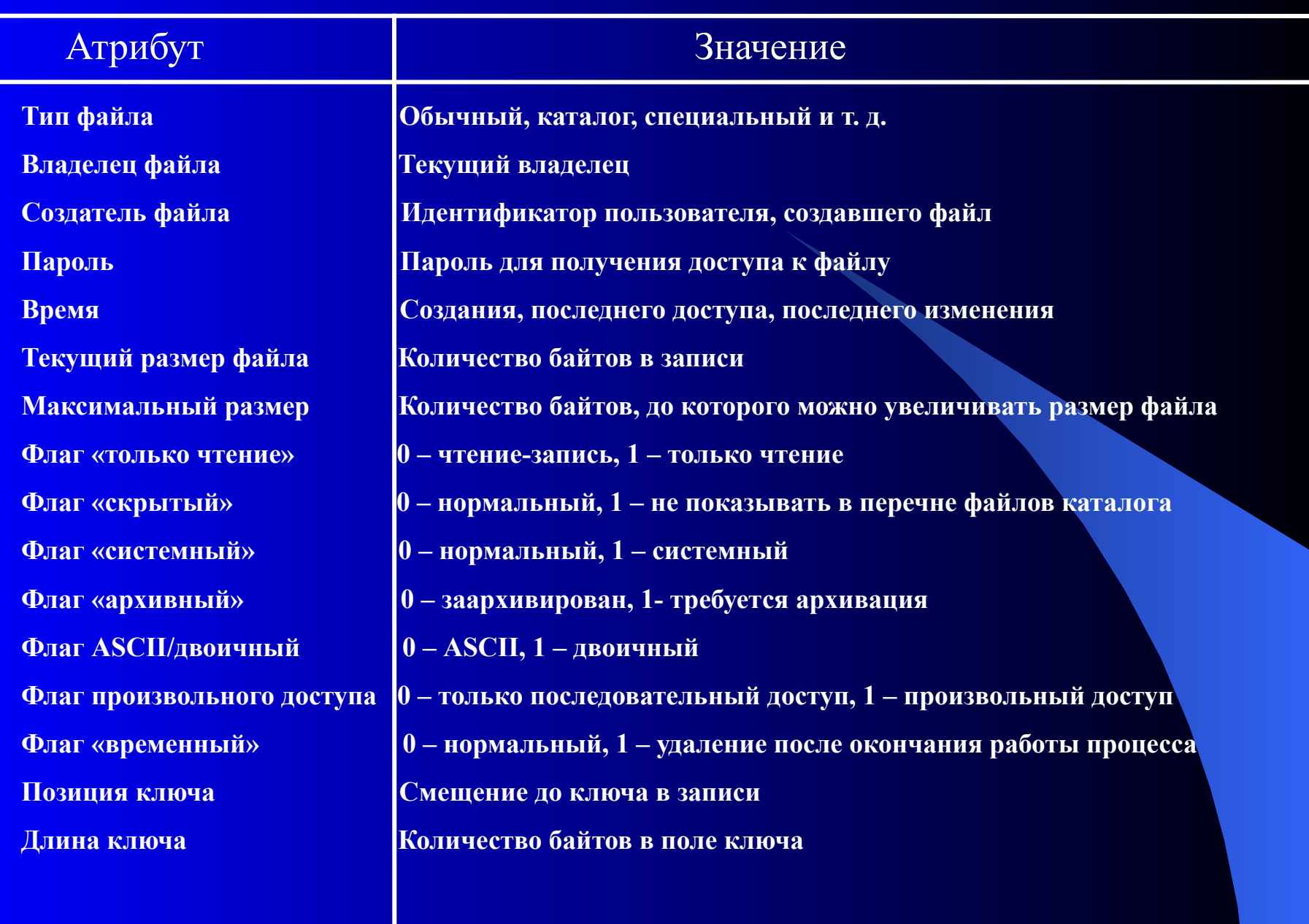

I

# **4.4.3.2. Логическая организация файлов Модель 1. Неструктурированная последовательность байт (ОС UNIX)**.

**Модель 2. Структурированный файл : смешанный, последовательный, индексно-последовательный, индексированный, прямого доступа.**

### **Смешанный файл**

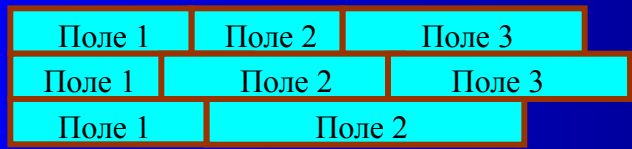

**Каждое поле описывает само себя (имя, длина, значение). Доступ – полный перебор.**

**Достоинства: рациональное использование дискового пространства, хорошо подходят для полного перебора Недостатки: сложность вставки и обновления записей**

### **Последовательный файл**

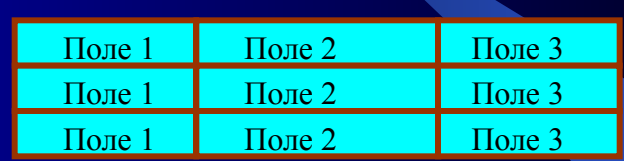

**Записи имеют одну длину, одни и те же поля и хранят только значения полей (одно поле – ключевое). Атрибуты файловой структуры: имя и длина каждого поля.**

**Достоинства: оптимальный вариант для пакетных приложений, записи хранятся в ключевой последовательности, возможно хранение на диске и МЛ. Возможна организация в виде списка, что упрощает вставку новых записей. Недостатки: малоэффективен для диалоговых** 

онные **приложений**

# **4.4.3.2. Логическая организация файлов Модель 1. Неструктурированная последовательность байт (ОС UNIX)**.

**Модель 2. Структурированный файл : смешанный, последовательный, индексно-последовательный, индексированный, прямого доступа.**

### **Смешанный файл**

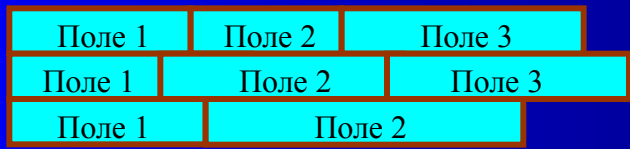

**Каждое поле описывает само себя (имя, длина, значение). Доступ – полный перебор.**

**Достоинства: рациональное использование дискового пространства, хорошо подходят для полного перебора Недостатки: сложность вставки и обновления записей**

### **Последовательный файл**

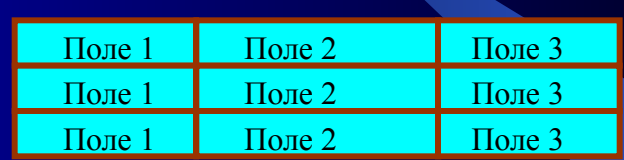

**Записи имеют одну длину, одни и те же поля и хранят только значения полей (одно поле – ключевое). Атрибуты файловой структуры: имя и длина каждого поля.**

**Достоинства: оптимальный вариант для пакетных приложений, записи хранятся в ключевой последовательности, возможно хранение на диске и МЛ. Возможна организация в виде списка, что упрощает вставку новых записей. Недостатки: малоэффективен для диалоговых** 

онные **приложений**

### Индексно-последовательный файл

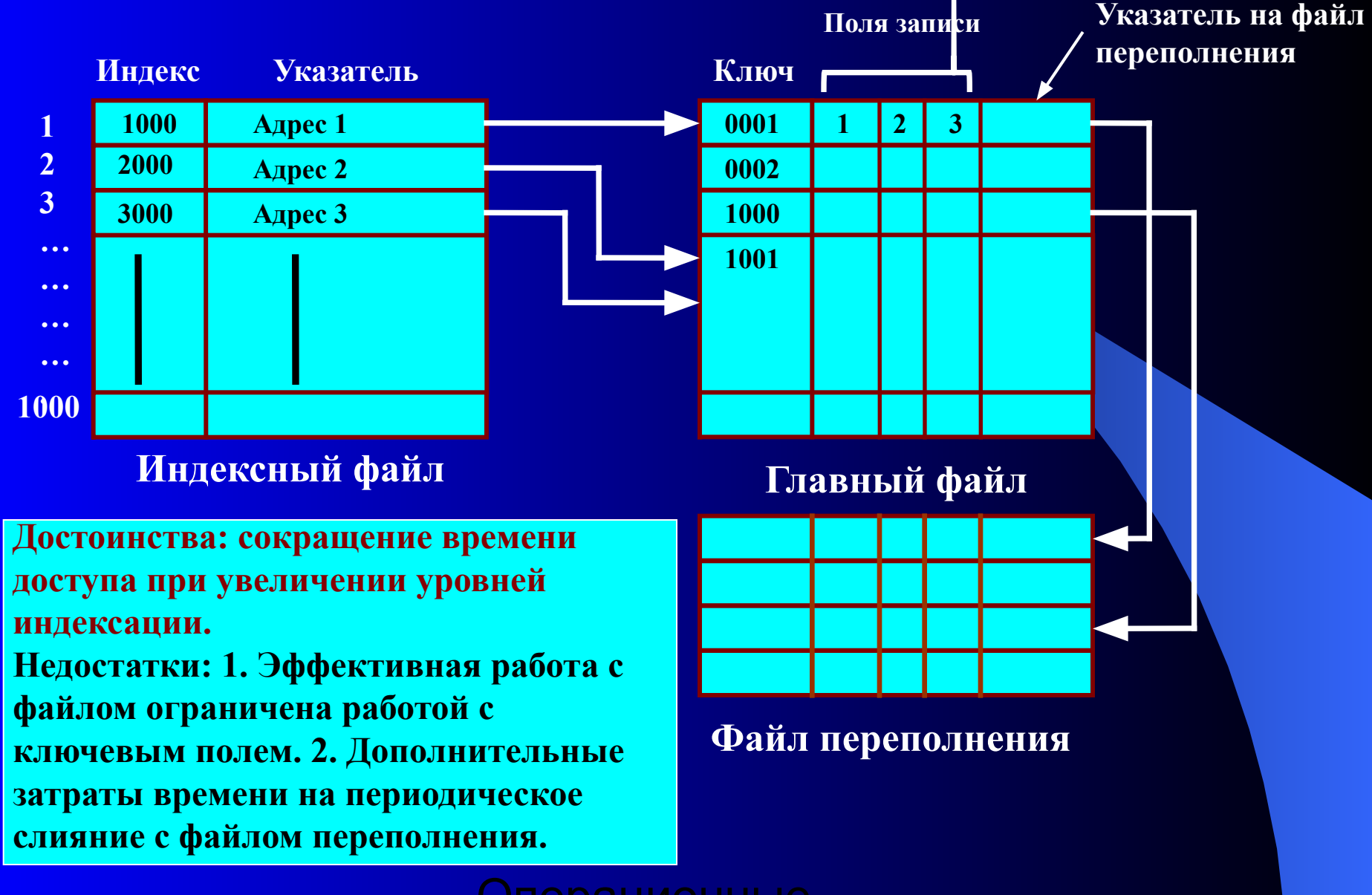

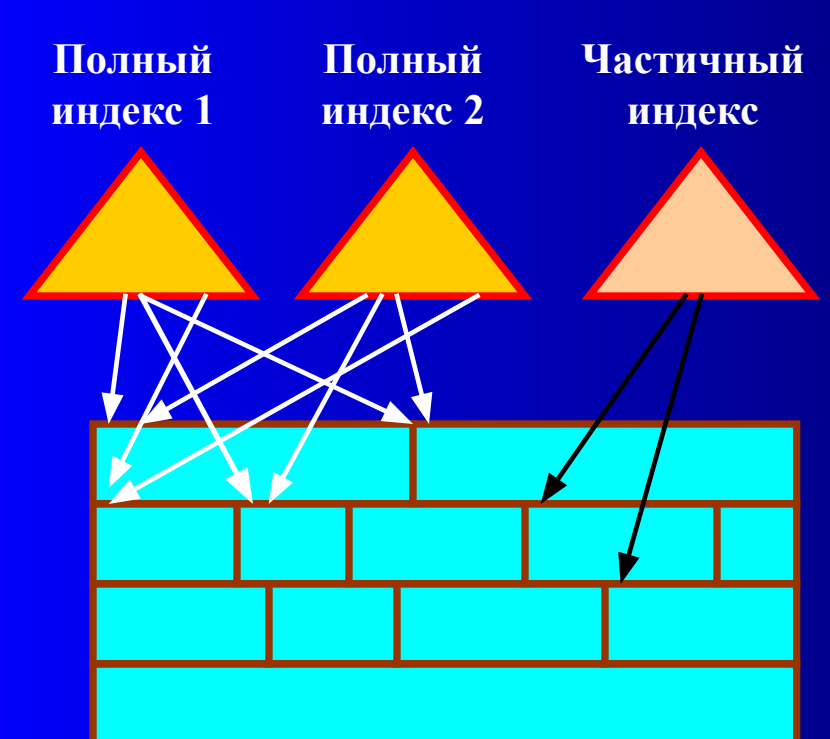

**Основной файл (записи переменной длины)**

**Индексированный файл**

**Типы индексов:** 

**1. Полный индекс – содержит по одному элементу для каждой записи главного файла.**

**2. Частный индекс содержит элементы для записей, в которых имеется интересующее пользователя поле.**

**3. При добавлении новой записи в главный файл необходимо обновлять все индексные файлы.**

**4. Индексы организуются в виде последовательных файлов.**

**Достоинство: быстрый доступ. Недостатки: большая избыточность данных, неэффективность обработки всех записей файла.**

### **Файл прямого доступа**

**1. Обеспечивает прямой доступ к любой записи фиксированной длины по известному адресу (ключу) при хранении файлов на диске.**

**2. Достоинства: быстрый доступ к любой записи, простота вставки, удаления и модификации записей.**

Опер<mark>длины.</mark> 28 **3. Недостатки: записи фиксированной структуры и** 

### 4.4.4. Каталоговые системы

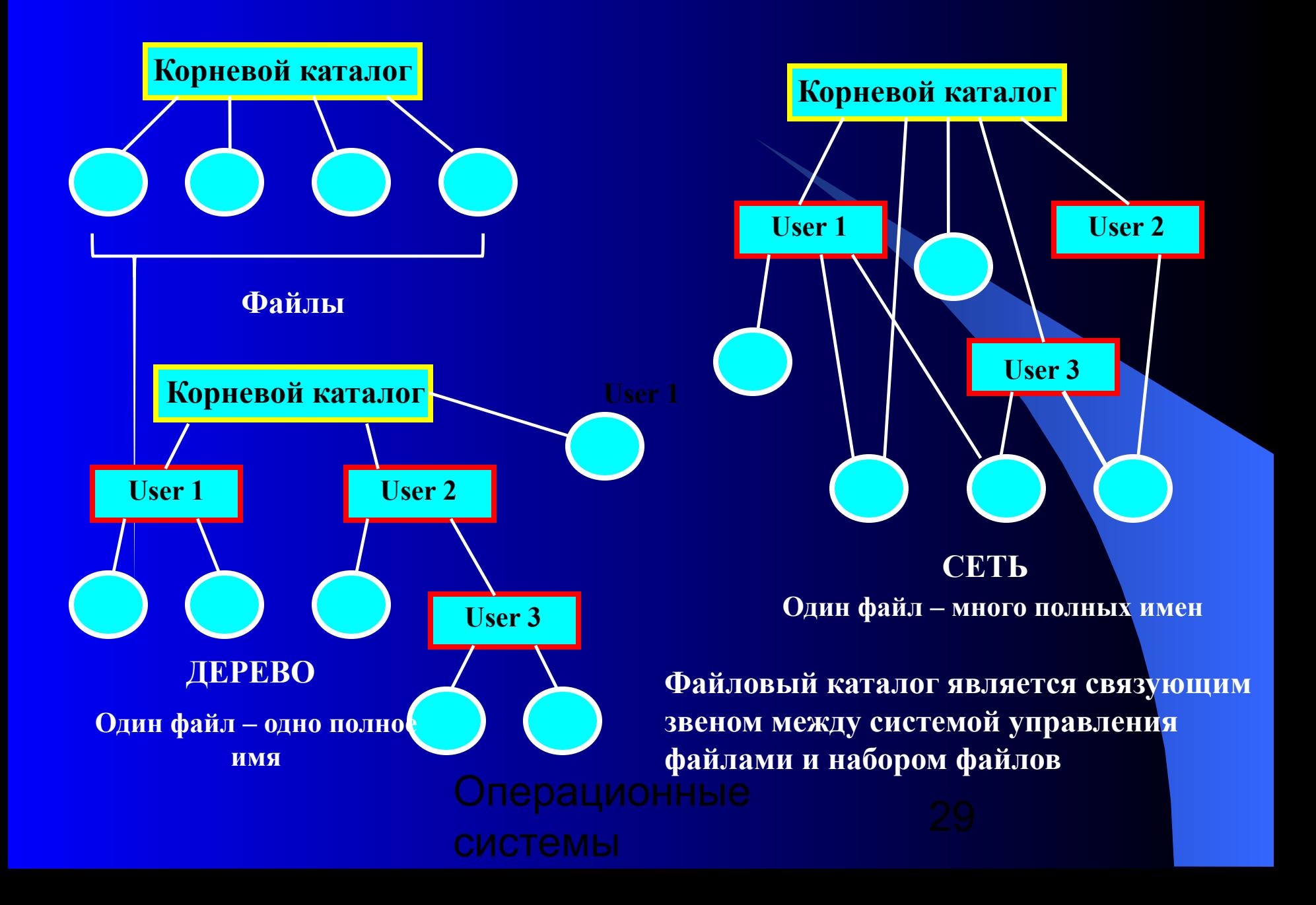

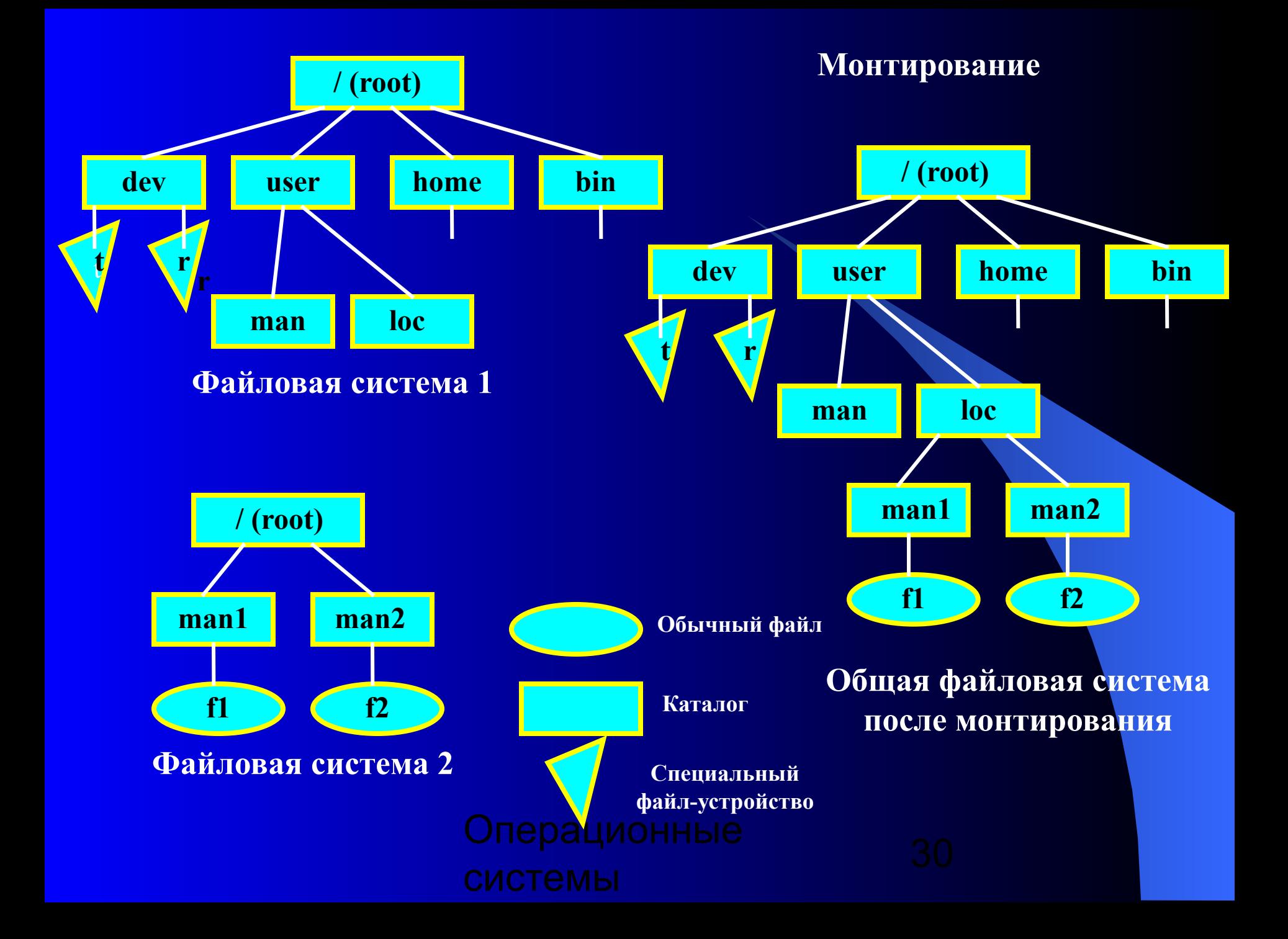

4.4.5. Физическая организация фаиловой системы

Структура диска: пластины, дорожки, цилиндры, секторы, кластеры. Низкоуровневое форматирование - создание дорожек и секторов.

Высокоуровневое форматирование - создание разделов и кластеров для определенной файловой системы или нескольких файловых систем.

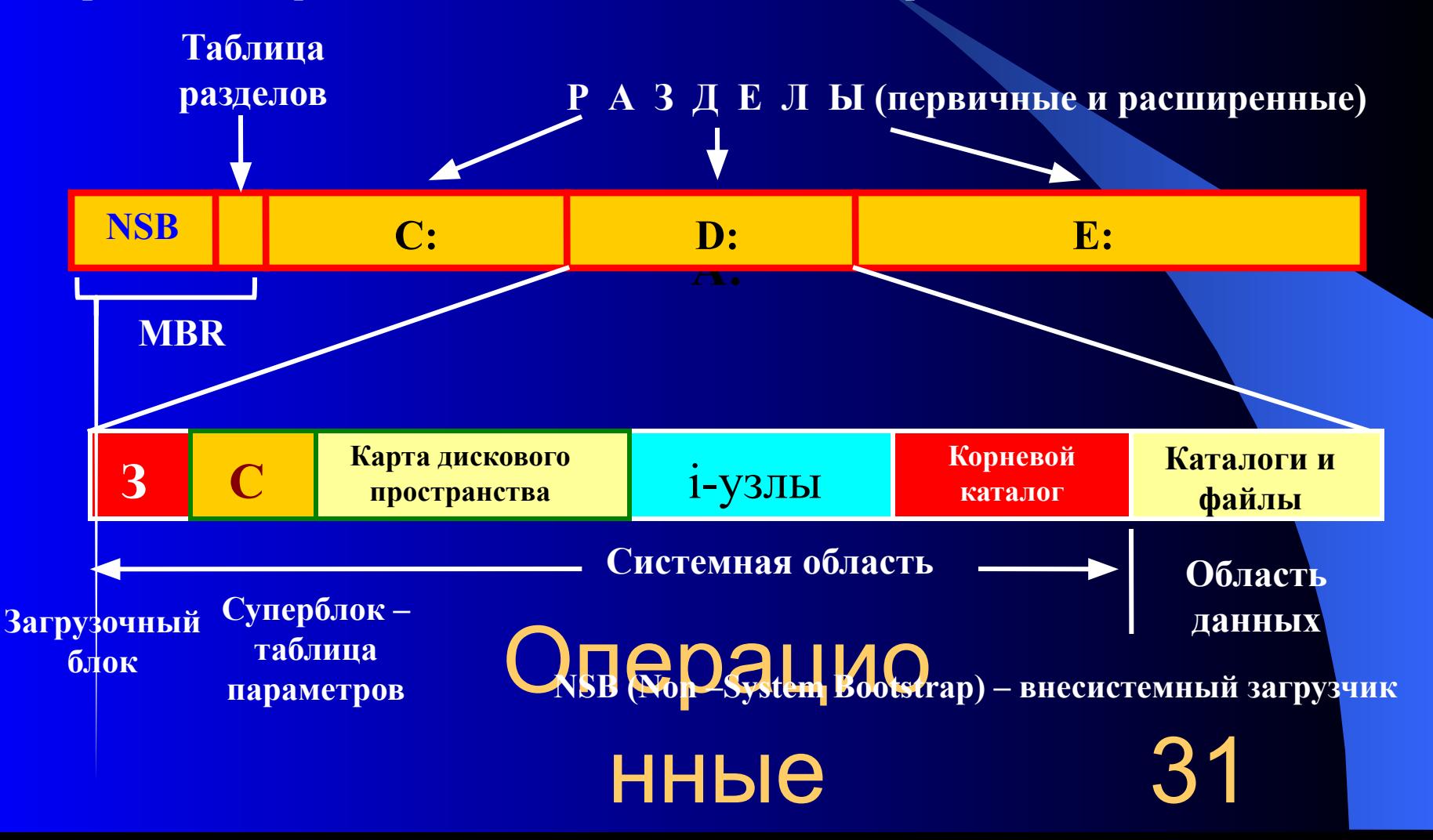

### **Адресация блоков данных диска**

### **1 способ: c – h - s**

- **с номер цилиндра,**
- **h номер головки,**
- **s номер сектора**

# **2 способ: LBA**  $= (c * H + h) * S + s - 1 H$

**число рабочих поверхностей в цилиндре, S – количество секторов на дорожке**

**Системные идентификаторы: 06h – FAT16, 07h – NTFS, 0Bh – FAT32**

### **Структура элемента таблицы разделов**

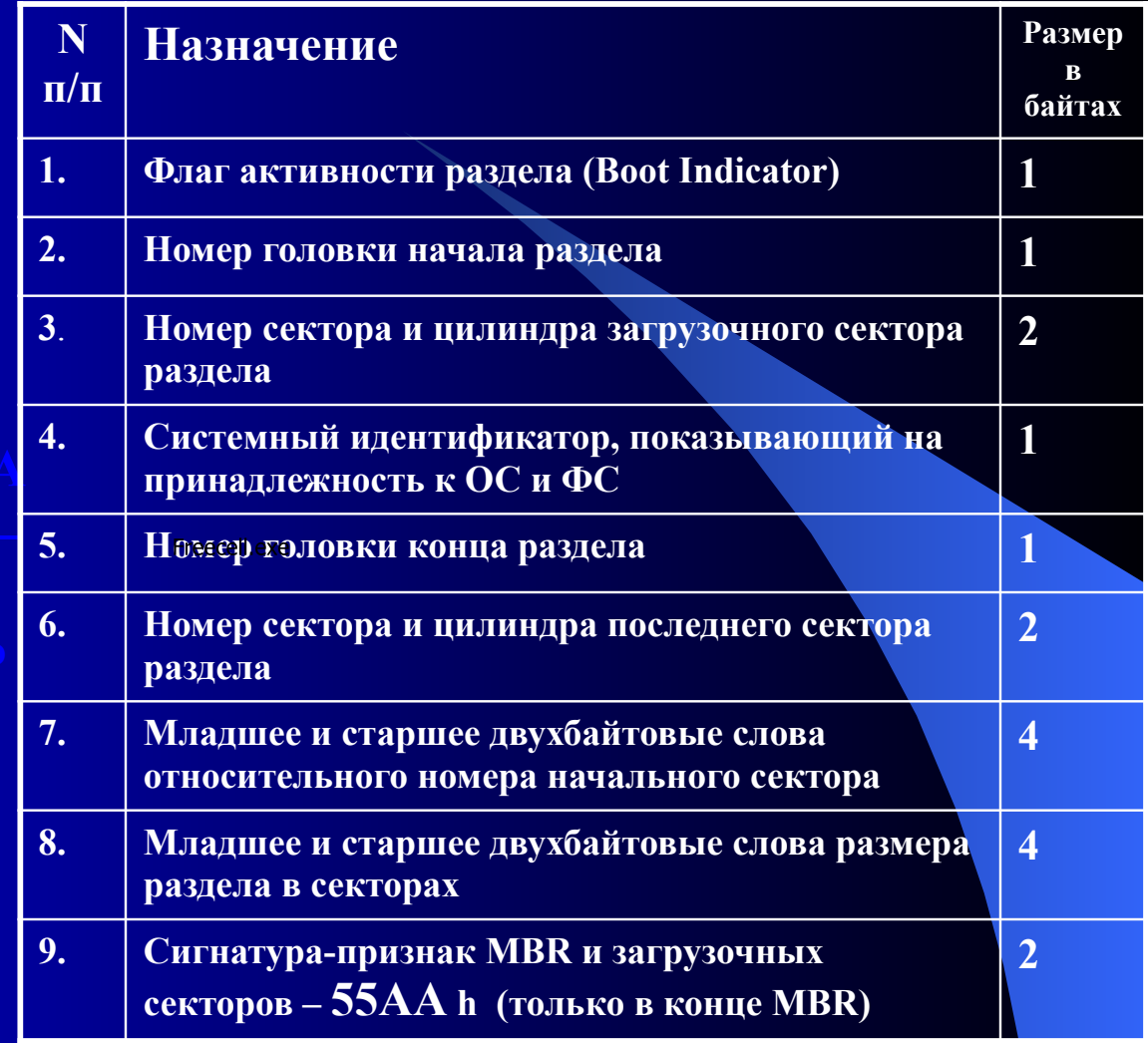

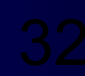

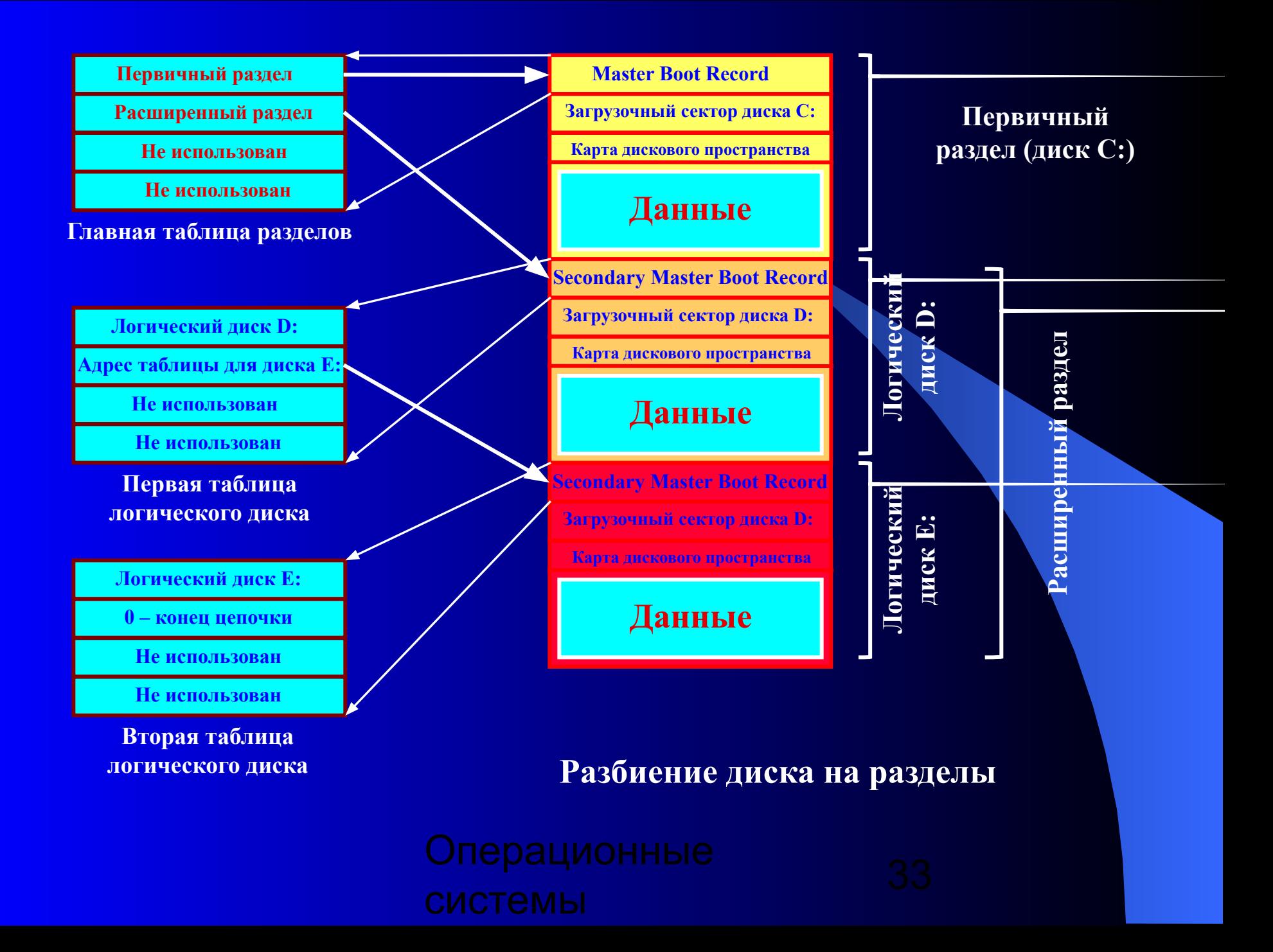

### **Физическая организация и адресация файла**

### **Критерии эффективности физической организации файла:**

- ✔ **скорость доступа к данным;**
- ✔ **объем адресной информации файла;**
- ✔ **степень фрагментированности дискового пространства;**
- ✔ **максимально возможный размер файла.**

**Возможные схемы размещения файлов:**

- ❑ **непрерывное размещение (непрерывные файлы);**
- ❑ **связный список блоков (кластеров) файла;**
- ❑ **связный список индексов блоков (кластеров) файла;**
- ❑ **перечень номеров блоков (кластеров) файлов;**
- Операцио ❑ **- структуры, называемые I-узлами (index-node – индекс-узел).**

нные

34

### **Непрерывное размещение Связный список кластеров**

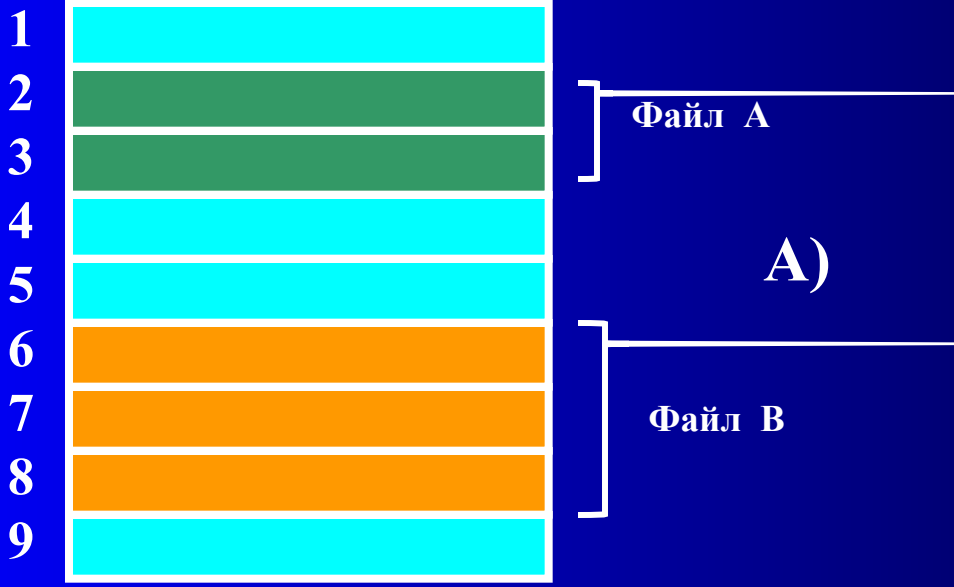

**1 2 3 4 5 6 7 8 3 6 8 А) Б)**

**Достоинства: высокая скорость доступа, минимальный объем адресной информации, нет ограничений на размер файла.**

**Недостатки: нет возможностей для изменения размера файла, высокая степень возможной внешней фрагментации**

> **Область применения – компакт-дики**

**Достоинства: минимальная адресная информация, отсутствие внешней фрагментации, возможность изменения размеров файла.**

**Недостатки: медленный доступ, сложность доступа к произвольному блоку файла, некратность блока файла степени двойки.**

**9**

# **Связный список индексов**

**1**

**2**

**3**

**4**

**5**

**6**

**7**

**8**

**9**

### **Перечень номеров кластеров**

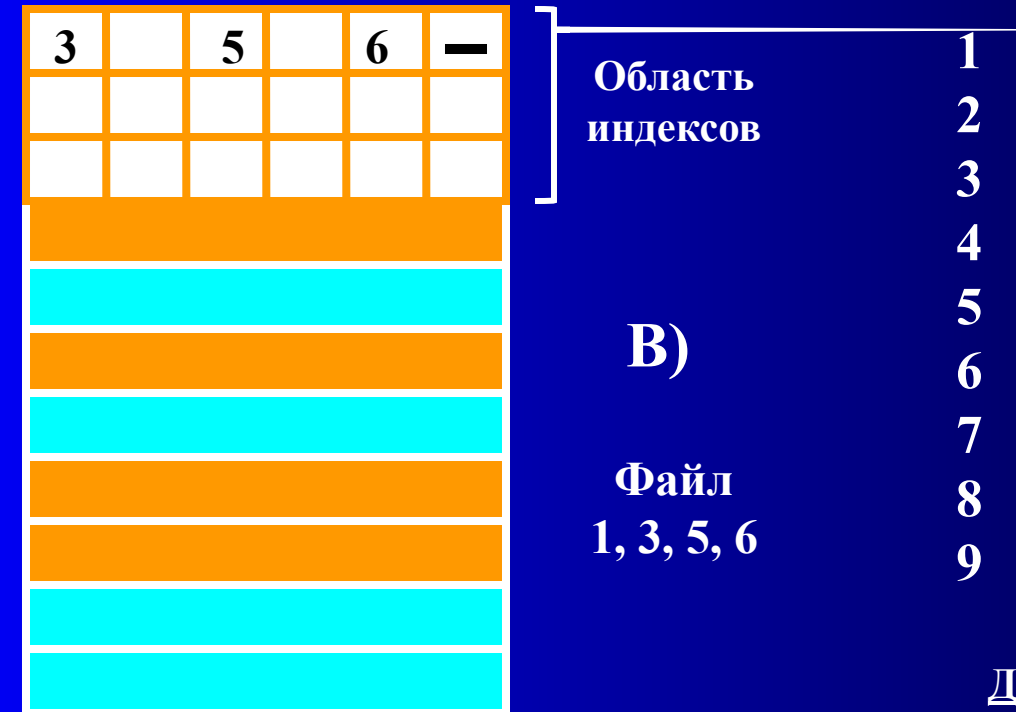

**Файл 2, 4, 5**

**Г)**

**Достоинства: высокая скорость доступа к произвольному кластеру благодаря прямой адресации, отсутствие внешней фрагментации.**

**Недостаток: длина адреса зависит от размера файла и может быть значительной.**

**Все достоинства варианта А), быстрый доступ к произвольному кластеру файла, полное заполнение кластера, кратное степени двойки Недостаток: рост адресной информации с увеличением емкости диска**

### **I- узел (index node)**

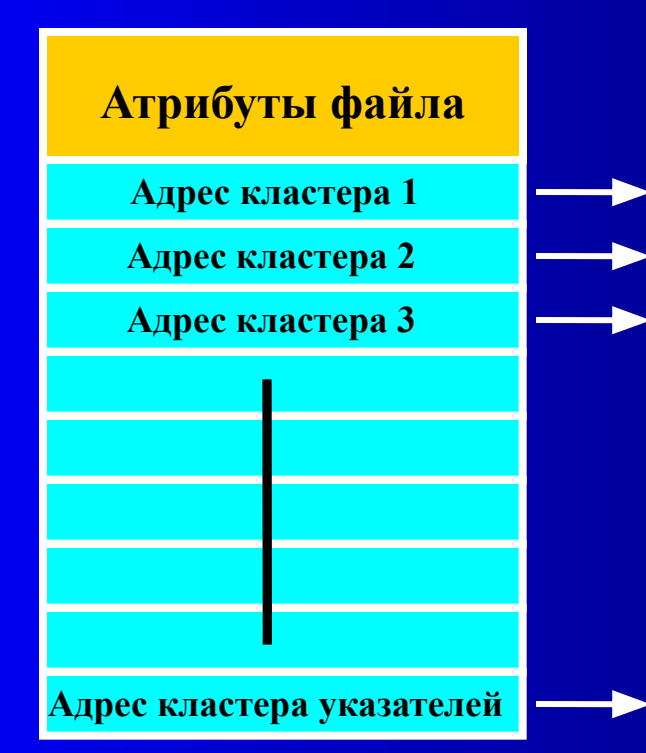

**Достоинства: I-узел находится в памяти только при открытии файла, что сокращает объем адресной информации; объем адресной информации не зависит от емкости диска, а лишь от числа открытых файлов; высокая скорость доступа к произвольному кластеру файла благодаря прямой адресации.**

**Недостатки: фиксированного количества адресов может оказаться недостаточным для адресации файла, отсюда необходимость сочетания прямой и косвенной адресации**

**Кластер, содержащий дополнительные дисковые адреса**

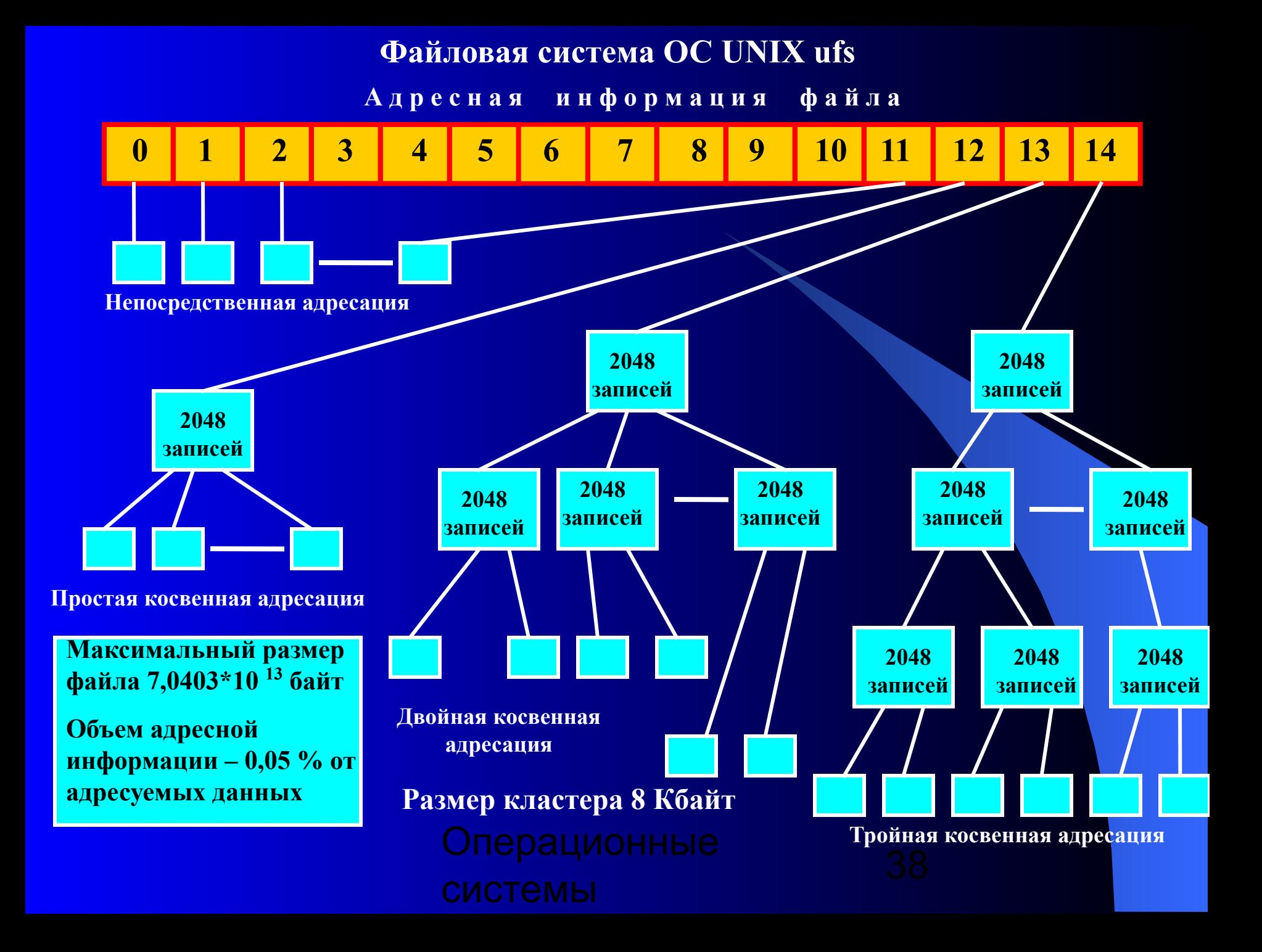

### **Физическая организация FAT**

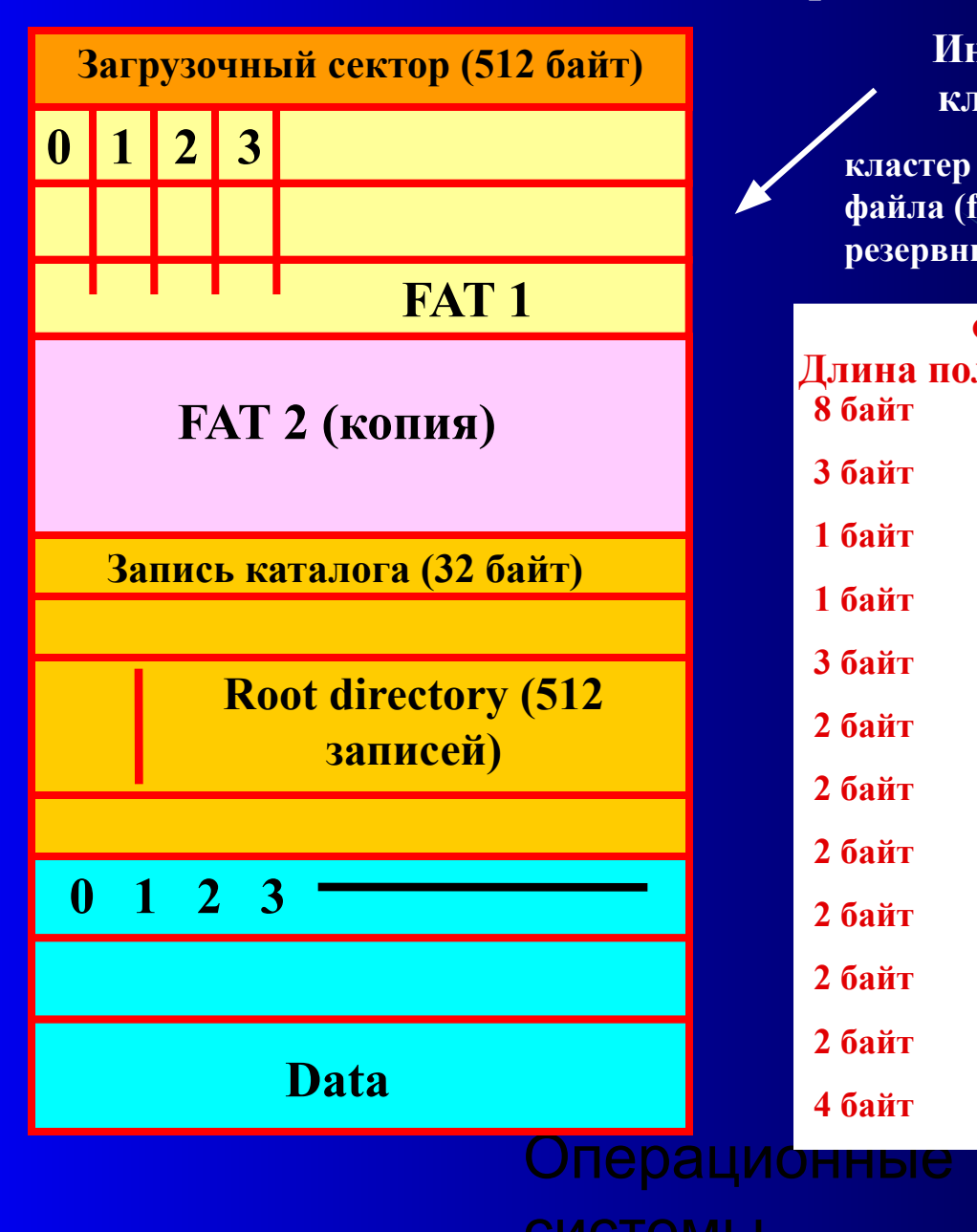

**Индексные указатели, связанные с кластерами принимают значения:**

**кластер свободен (0000h); последний кластер файла (fff8h – ffffh); кластер поврежден (fff7h); резервный кластер (fff0h - fff6h)**

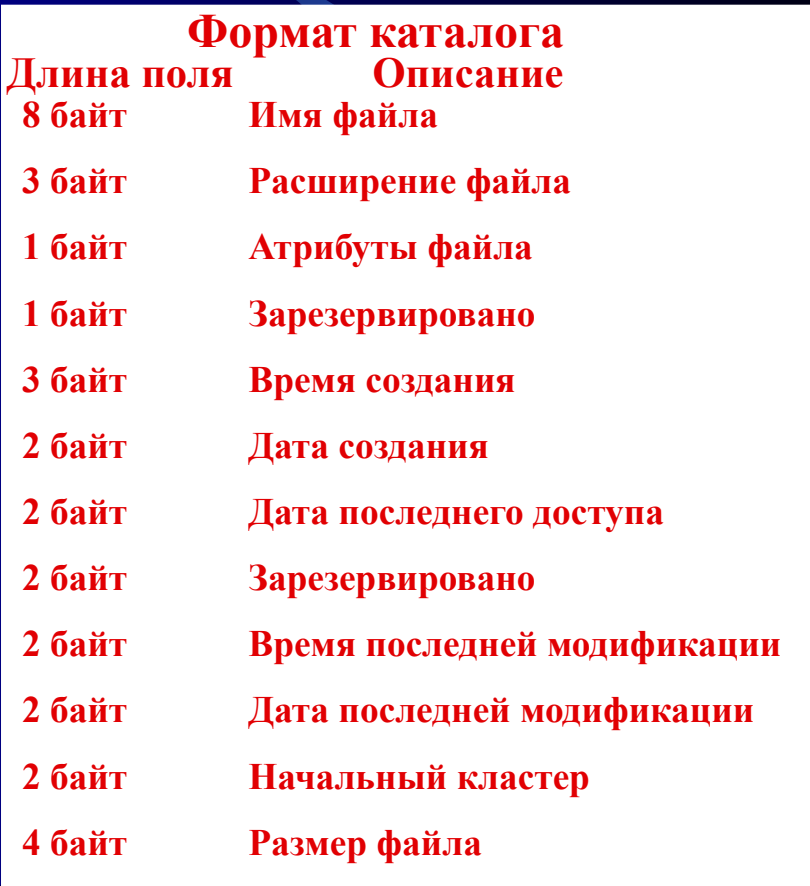

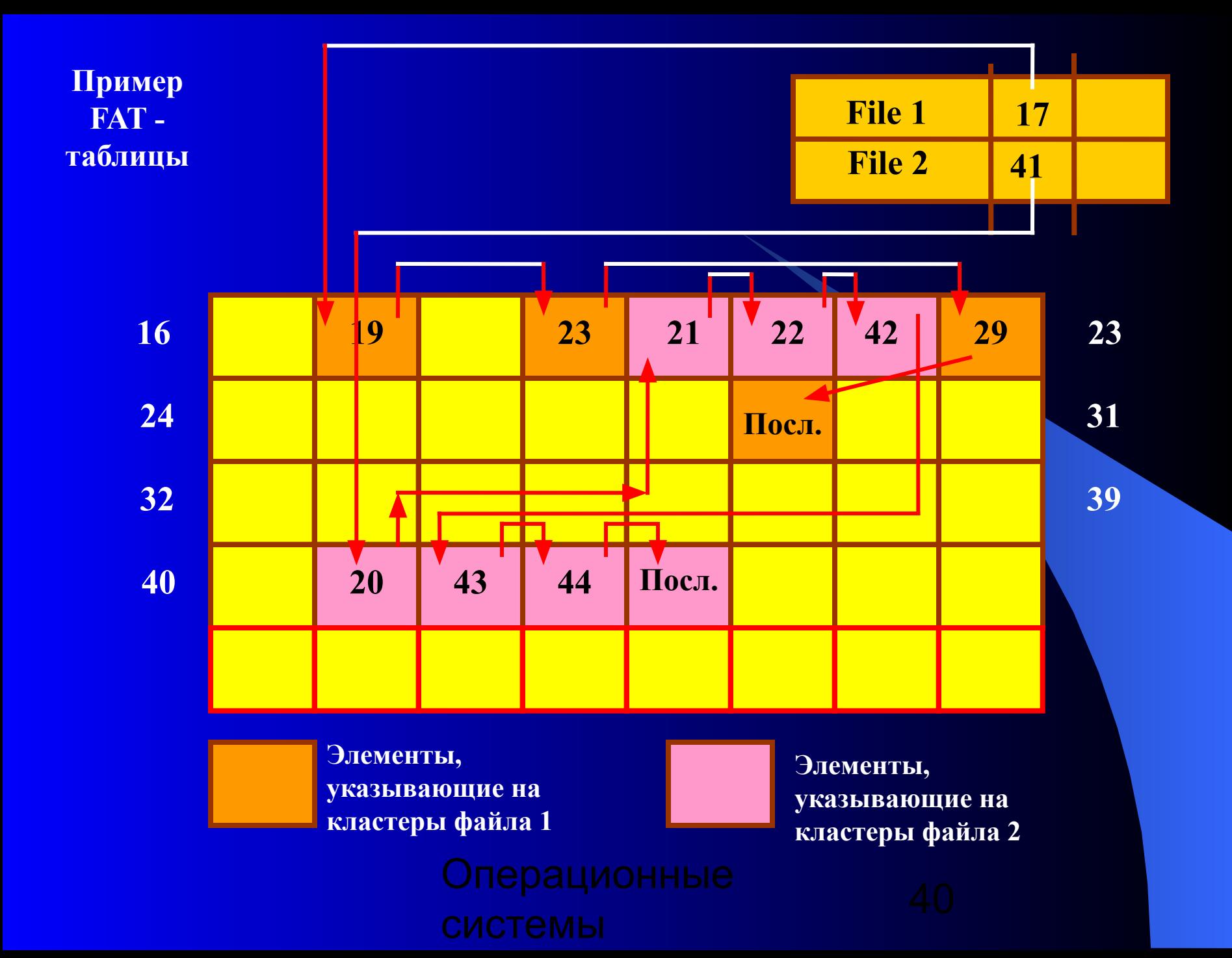

# **Основные характеристики файловых систем**

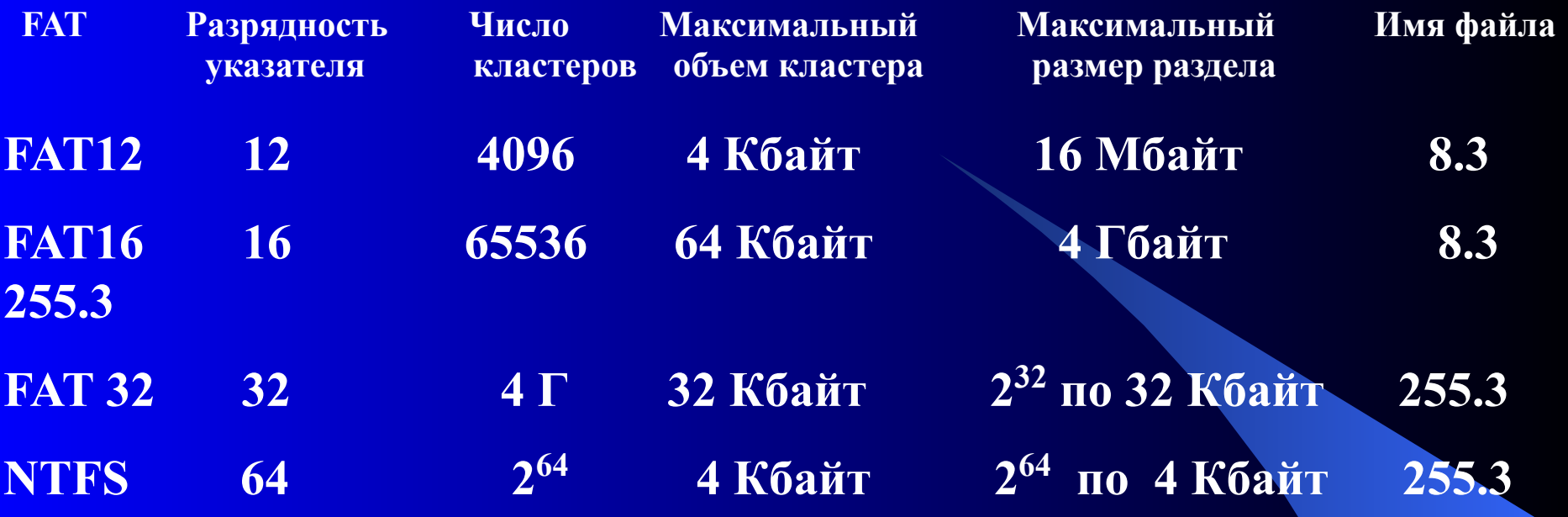

**Программа Fdisk автоматически определяет размер кластера на основе выбранной файловой системы и размера раздела. Существует недокументированный параметр команды Format, позволяющий явно указать размер кластера:**

**Format /z:n, где n – размер кластера в байтах, кратный 512.**

### 4.4.6. Операции управления каталогами и файловые операции

Win32 API **CreateDirectory RemoveDirectory FindFirstFile FindNextFile MoveFile SetCurrentDirectory CreateFile DeleteFile CloseHandle ReadFile WriteFile SetFilePointer GetFileAttributes LockFile Unlock File** 

**UNIX** Описание mkdir Созлать новый каталог rmdir Удалить пустой каталог Инициализация для начала чтение записей каталога opendir readdir Прочитать следующую запись каталога Переместить файл из одного каталога в другой rename Изменить текущий рабочий каталог chdir Создать (открыть) файл, вернуть дескриптор файла open unlink Удалить существующий файл close Закрыть файл read Прочитать данные из файла write Записать данные в файл **Iseek** Уст-вить указатель в файле в определенную позицию Вернуть атрибуты файла **stat** fcntl Заблокировать файл для взаимного исключения нить блокировку области файла fcntl **ННЫе** 

### **Способы выполнения файловых операций**

**Последовательность универсальных действий:**

- **1. По символьному имени файла найти его характеристики, которые хранятся в файловой системе на диске.**
- **2. Скопировать характеристики файла в оперативную память, поскольку только в этом случае программный код может их использовать.**
- **3. На основании характеристик файла проверить права пользователя на выполнение запрошенной операции (чтение, запись, удаление и т. п.).**
- **4. Очистить область памяти, отведенную под временное хранение характеристик файла.**

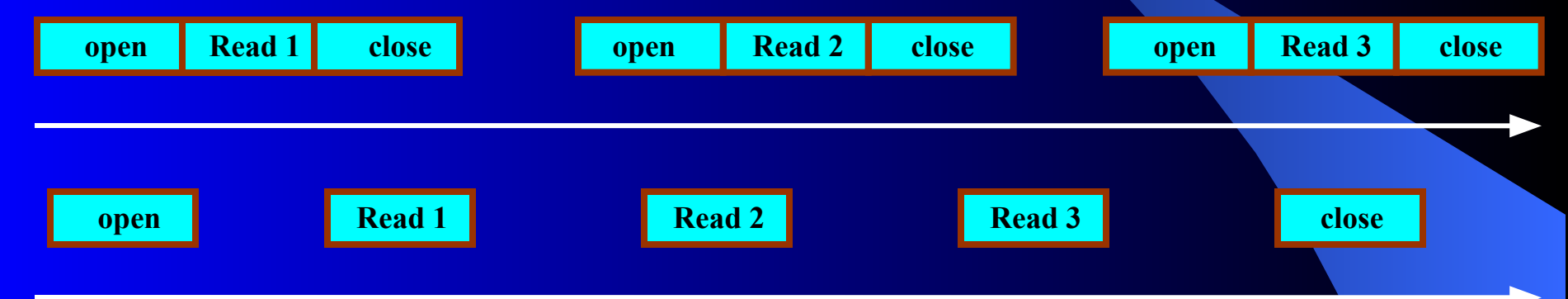

### **Примеры системных вызовов для работы с файлами:**

 $fd = \text{create } ("abc", \text{mode}); \text{ fd} = \text{open } ("file", \text{how});$ **read (fd, buffer, nbytes); write(fd, buffer, nbytes);** 

### **Стандартные файлы ввода – вывода, перенаправление вывода**

**read (stdin, buffer, nbytes); write(stdout, buffer, nbytes);** 

- **< file перенаправление ввода,**
- **> file перенаправление вывода на файл**

### **Примеры системных вызовов для работы с файлами**

**fd = creat ("name", mode) – файла с заданным режимом защиты; fd = open ("name", how) – открыть файл для чтения, записи или и того и другого;** 

**s = close (fd) – закрыть открытый файл;** 

**n = read (fd, buffer, nbytes) – прочитать данные из файла в буфер; n = write (fd, buffer, nbytes) – записать данные из буфера в файл; position = lseek (fd, offset, whence) – переместить указатель в файле; s = fstat | stat (fd | "name", &buf) - получить информацию о состоянии файла.**

**При выполнении программы стандартным образом файлы с дескрипторами 0, 1 и 2 уже открыты для стандартного ввода, стандартного вывода и стандартного потока сообщений об ошибках.**

**n = read (stdin, buffer, nbytes); n = write (stdout, buffer, nbytes)**

**stdin = 0; stdout =1; stderr = 2.** 

# **Разрешения на доступ к каталогам**

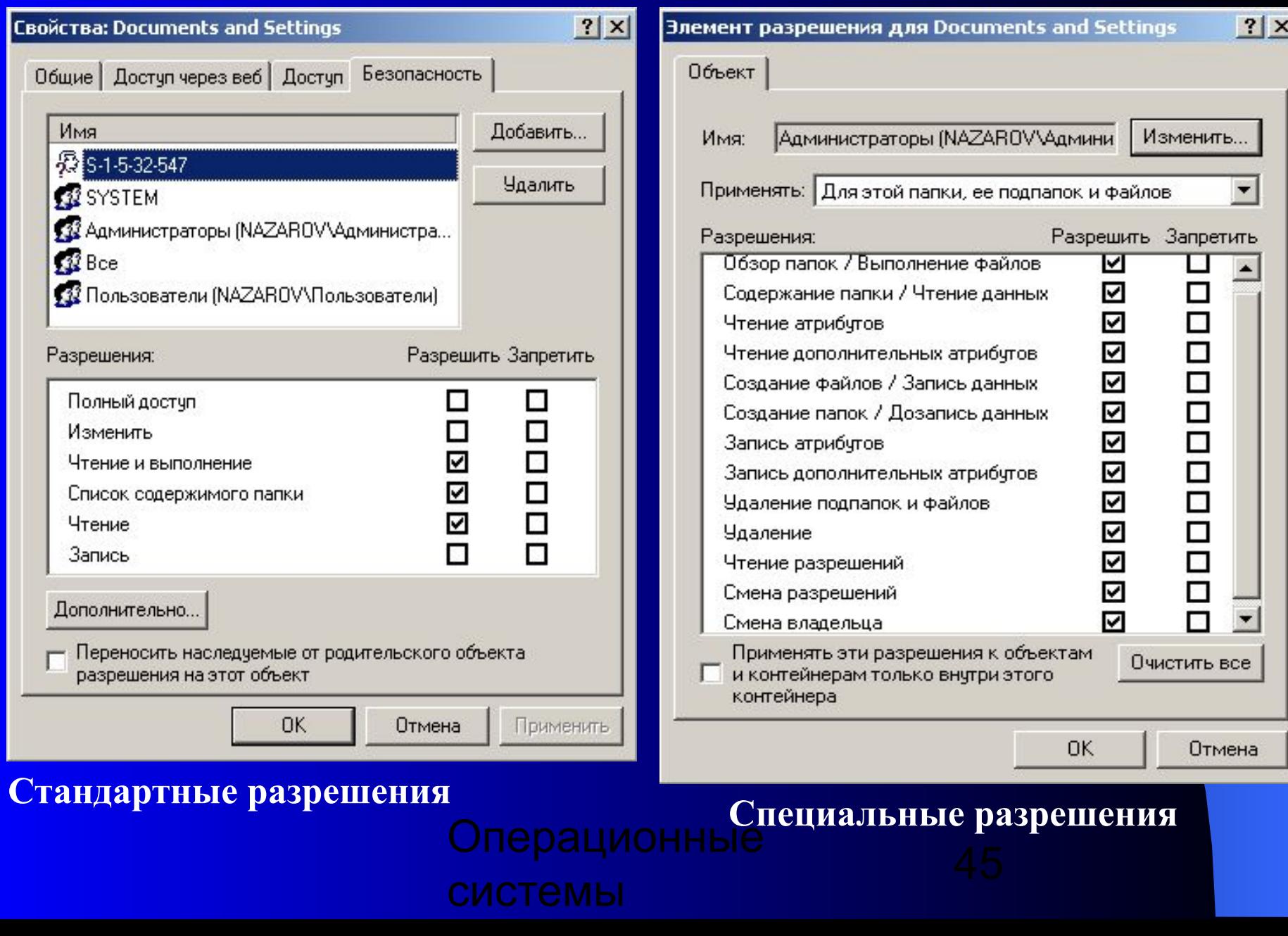

# **Разрешения на доступ к файлам**

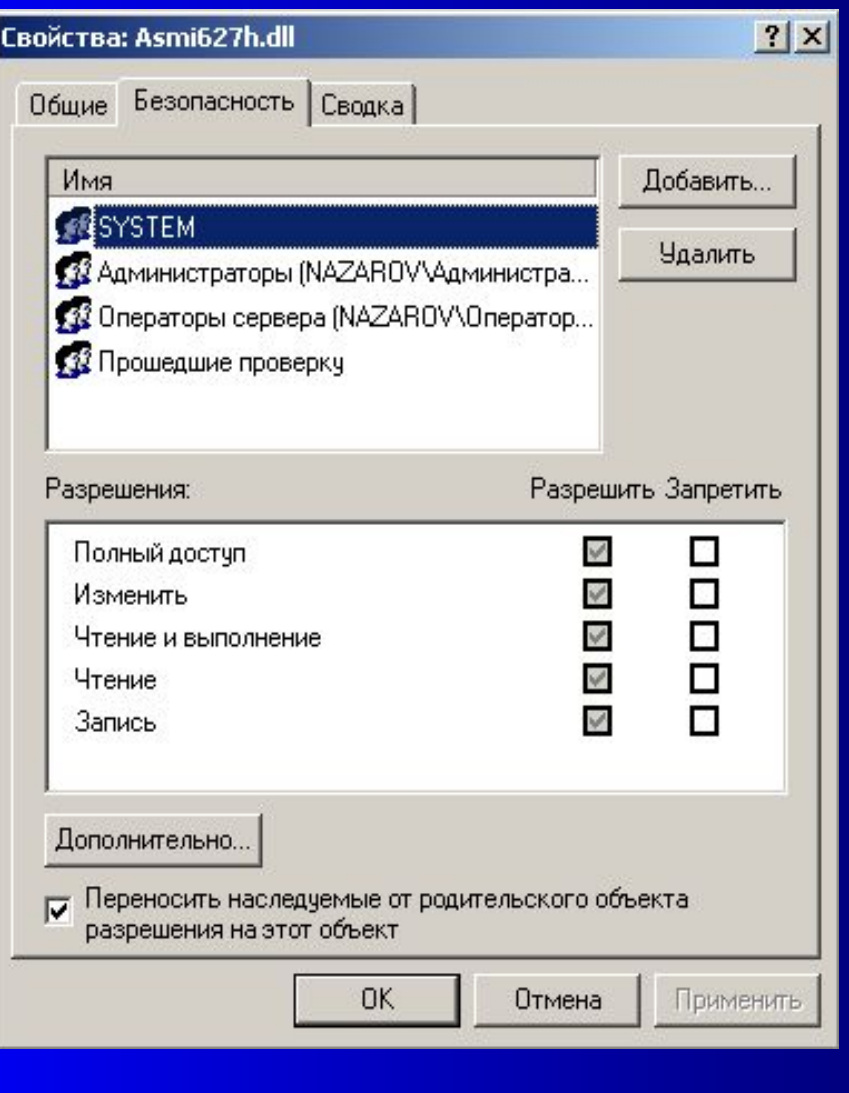

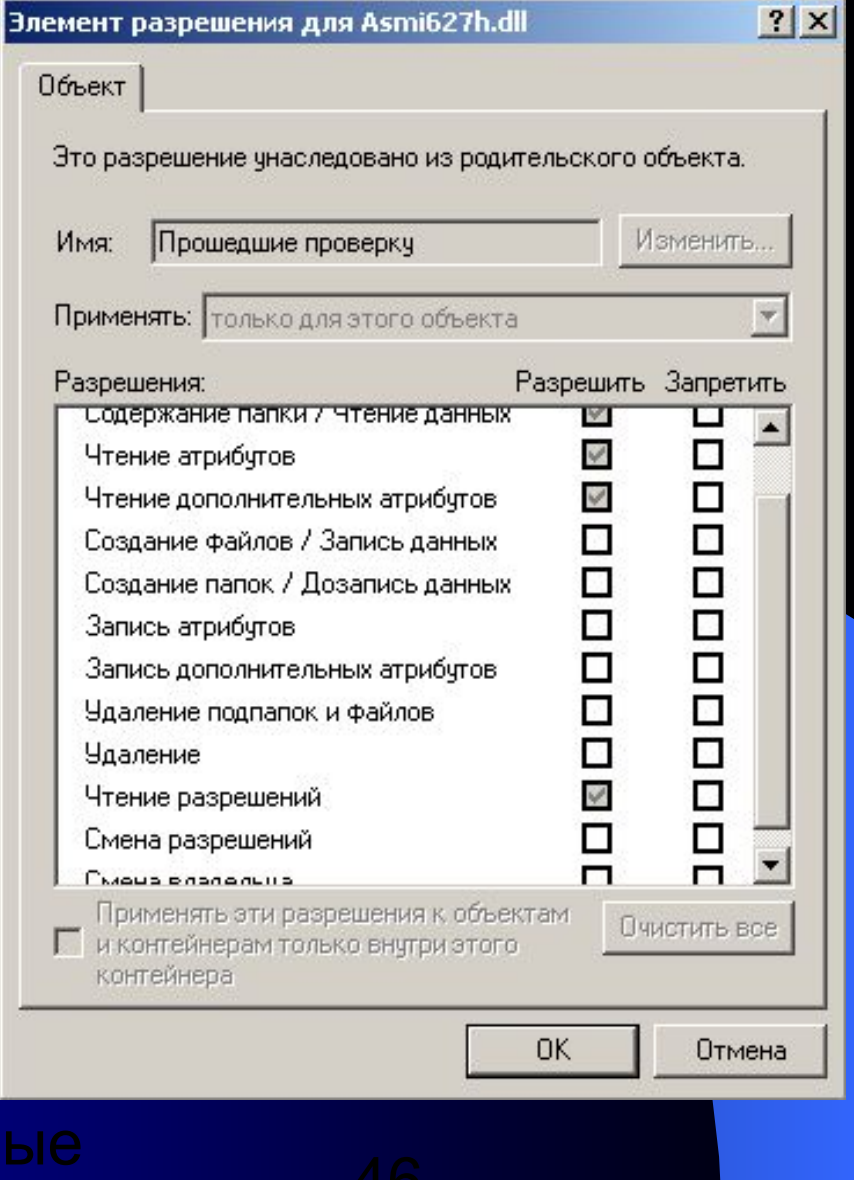

### **Квоты дискового пространства**

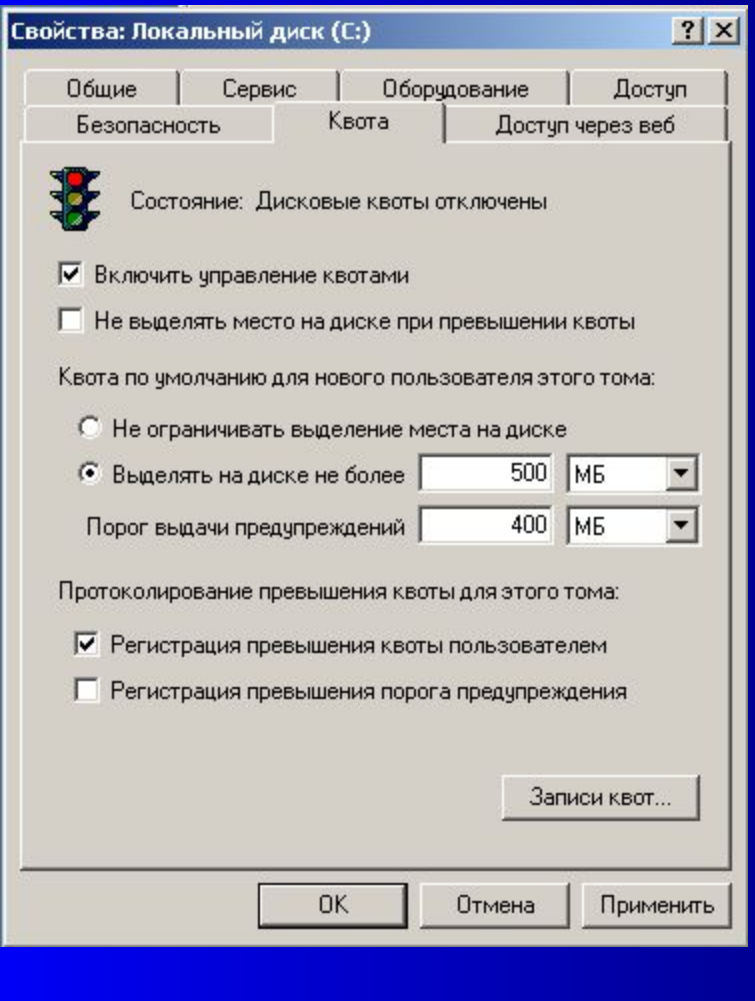

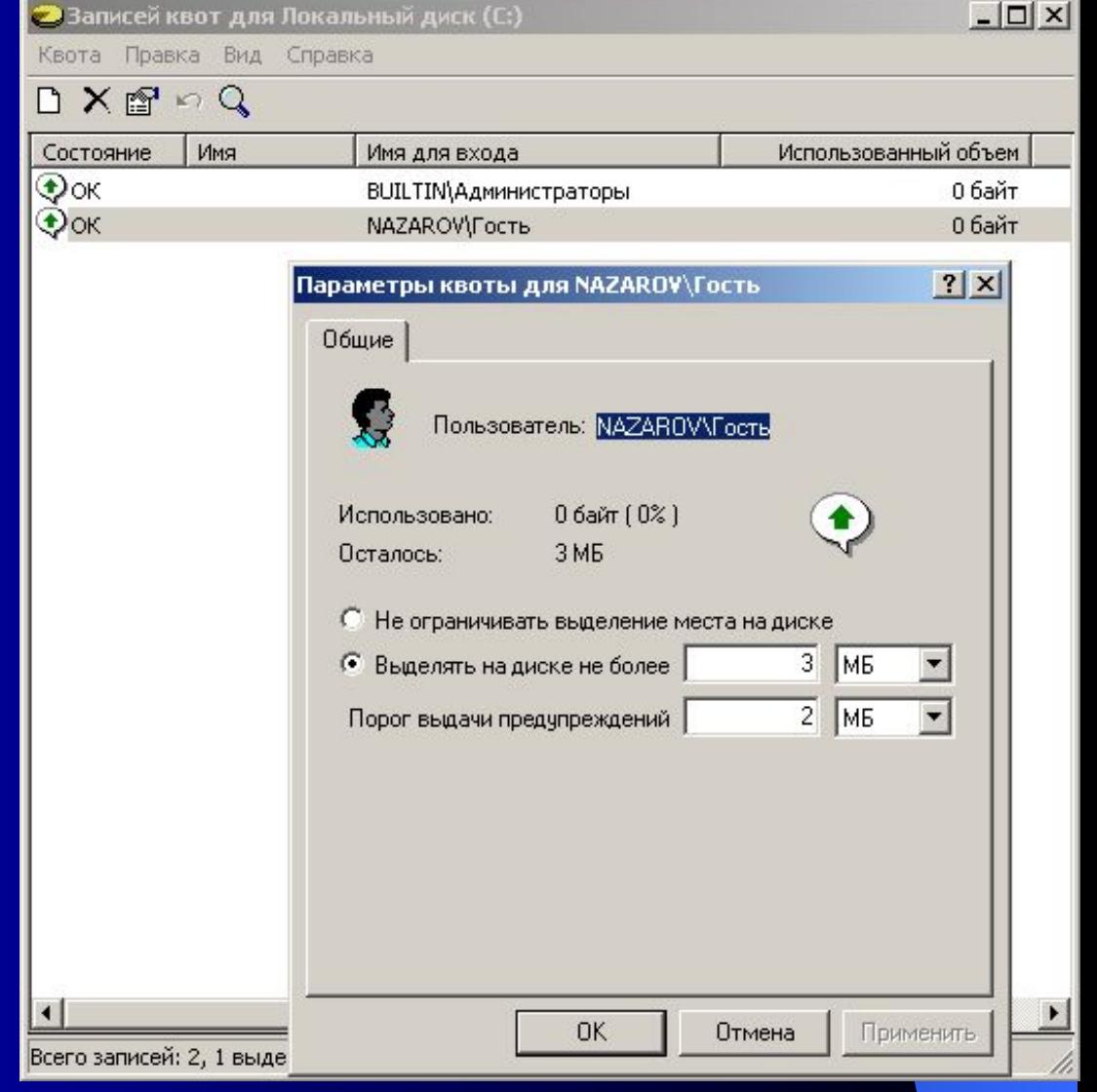